# Package 'tramME'

September 5, 2022

<span id="page-0-0"></span>Title Transformation Models with Mixed Effects

Version 1.0.3

Date 2022-09-05

Description Likelihood-based estimation of mixed-effects transformation models using the Template Model Builder ('TMB', Kristensen et al., 2016) [<doi:10.18637/jss.v070.i05>](https://doi.org/10.18637/jss.v070.i05). The technical details of transformation models are given in Hothorn et al. (2018) [<doi:10.1111/sjos.12291>](https://doi.org/10.1111/sjos.12291). Likelihood contributions of exact, randomly censored (left, right, interval) and truncated observations are supported. The random effects are assumed to be normally distributed on the scale of the transformation function, the marginal likelihood is evaluated using the Laplace approximation, and the gradients are calculated with automatic differentiation (Tamasi & Hothorn, 2021) [<doi:10.32614/RJ-2021-075>](https://doi.org/10.32614/RJ-2021-075). Penalized smooth shift terms can be defined using 'mgcv'.

**Depends** R ( $>= 3.6.0$ ), tram ( $>= 0.3.2$ ), mlt ( $>= 1.1.0$ )

- **Imports** alabama, lme4 ( $>= 1.1.19$ ), Matrix, methods, mgcv ( $>= 1.8.34$ ), nlme, TMB ( $>= 1.7.15$ ), stats, variables ( $>= 1.0.2$ ), basefun ( $>=$ 1.0.6), numDeriv, MASS, coneproj
- Suggests multcomp, parallel, survival, knitr, coxme, ordinal, ordinalCont, gamm4, gamlss.dist, glmmTMB, xtable
- LinkingTo TMB, RcppEigen

VignetteBuilder knitr

License GPL-2

URL <http://ctm.R-forge.R-project.org>

Encoding UTF-8

RoxygenNote 7.2.0

NeedsCompilation yes

Author Balint Tamasi [aut, cre] (<<https://orcid.org/0000-0002-2629-7362>>), Torsten Hothorn [ctb] (<<https://orcid.org/0000-0001-8301-0471>>)

Maintainer Balint Tamasi <br/>balint.tamasi@uzh.ch>

Repository CRAN

Date/Publication 2022-09-05 09:40:02 UTC

# R topics documented:

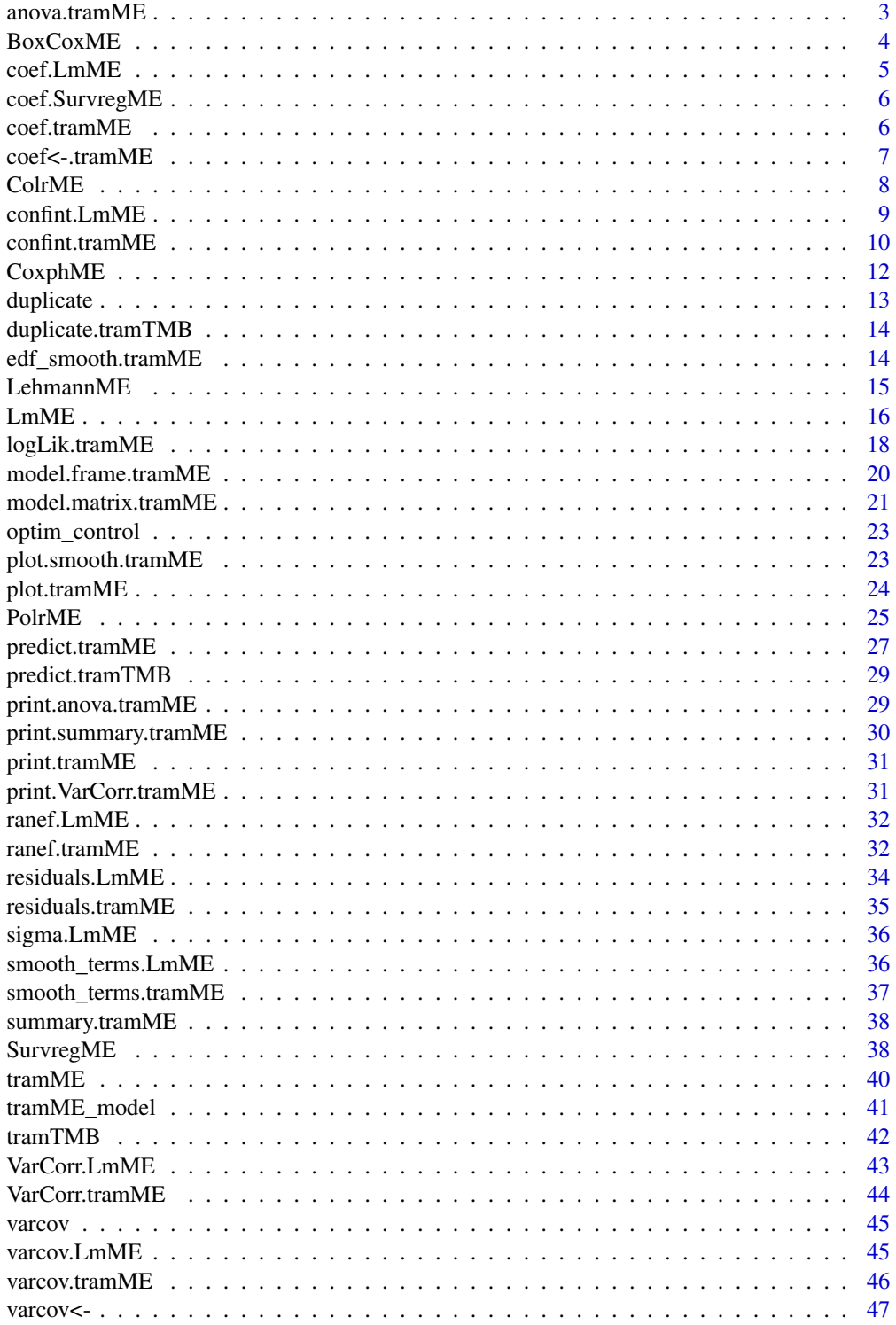

### <span id="page-2-0"></span> $anova.$ tramME  $3$

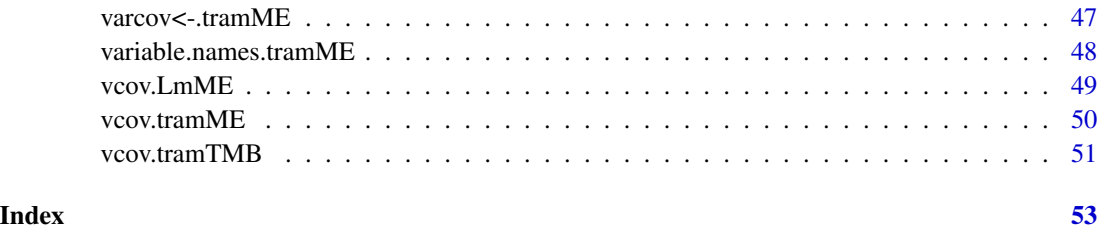

anova.tramME *Comparison of nested tramME models.*

#### Description

Calculates information criteria and LR ratio test for nested tramME models. The calculation of the degrees of freedom is problematic, because the parameter space is restricted.

### Usage

```
## S3 method for class 'tramME'
anova(object, object2, ...)
```
### Arguments

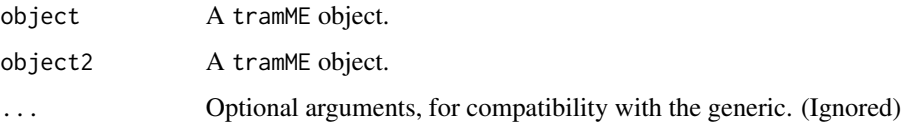

### Details

Currently only supports the comparison of two models. Additional arguments will be ignored.

The nestedness of the models is not checked.

### Value

A data.frame with the calculated statistics.

#### Examples

```
data("sleepstudy", package = "lme4")
mod1 <- LmME(Reaction ~ Days + (Days | Subject), data = sleepstudy)
mod2 <- LmME(Reaction ~ Days + (Days || Subject), data = sleepstudy)
anova(mod1, mod2)
```
<span id="page-3-1"></span><span id="page-3-0"></span>

### Description

Mixed-effects version of [BoxCox](#page-0-0)

### Usage

```
BoxCoxME(
 formula,
 data,
 subset,
 weights,
 offset,
 na.action = na.omit,
 silent = TRUE,
 resid = FALSE,do_update = FALSE,
 estinit = TRUE,initpar = NULL,
 fixed = NULL,nofit = FALSE,
 control = optim_control(),
  ...
)
```
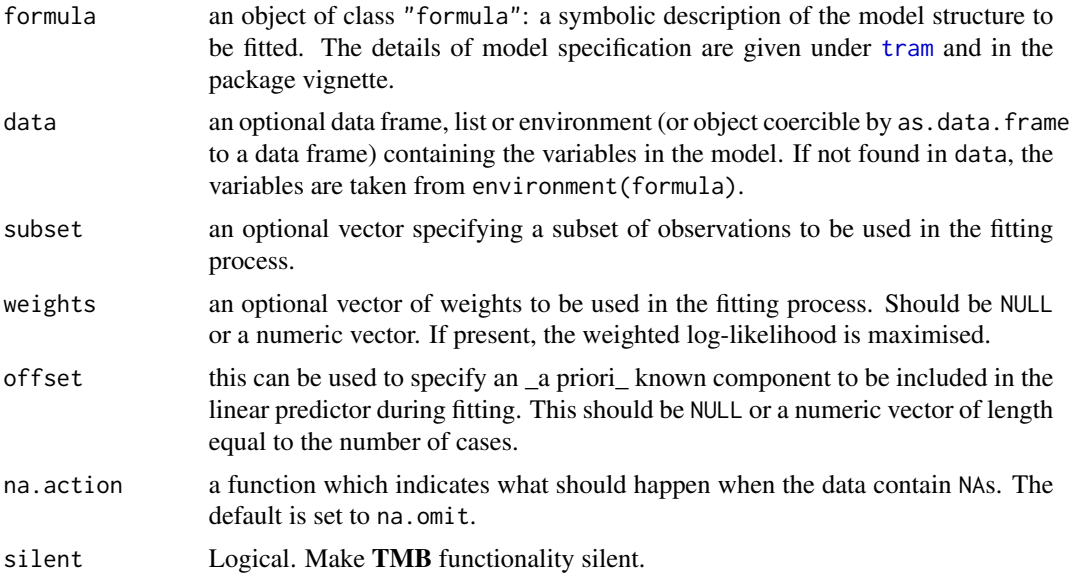

### <span id="page-4-0"></span>coef.LmME 5

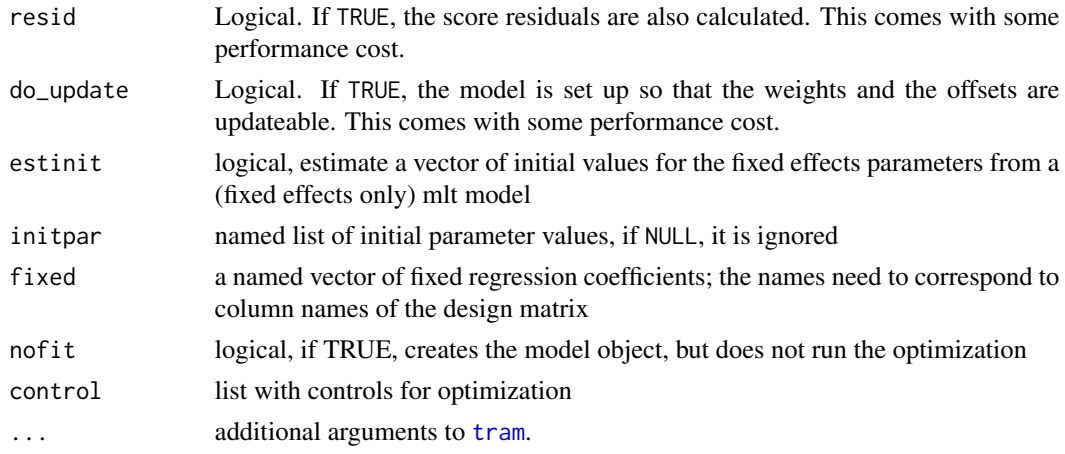

### Value

A BoxCoxME object.

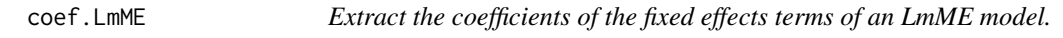

### Description

Extract the coefficients of the fixed effects terms of an LmME model.

### Usage

## S3 method for class 'LmME'  $coef(object, as.lm = FALSE, fixed = TRUE, ...)$ 

### Arguments

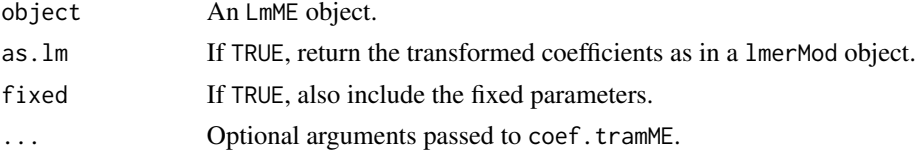

### Value

A numeric vector of the transformed coefficients.

### Examples

```
data("sleepstudy", package = "lme4")
fit <- LmME(Reaction ~ Days + (Days | Subject), data = sleepstudy)
coef(fit, as.lm = TRUE)
```
<span id="page-5-0"></span>

### Description

Extract the coefficients of the fixed effects terms of an SurvregME model.

### Usage

```
## S3 method for class 'SurvregME'
coef(object, as.survreg = FALSE, ...)
```
### Arguments

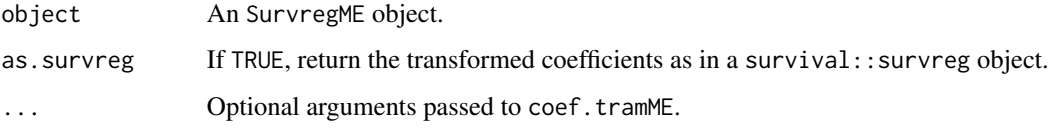

### Value

A numeric vector of the transformed coefficients.

### Examples

```
library("survival")
fit <- SurvregME(Surv(time, status) ~ rx + (1 | litter), data = rats)
coef(fit, as.survreg = TRUE)
```
coef.tramME *Extract the coefficients of the fixed effects terms.*

### Description

Extract the coefficients of the fixed effects terms.

```
## S3 method for class 'tramME'
coef(object, with_baseline = FALSE, fixed = TRUE, ...)
```
### <span id="page-6-0"></span>coef<-.tramME 7

#### **Arguments**

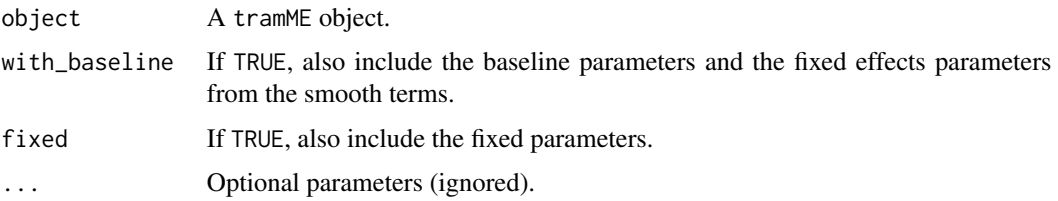

#### Value

Numeric vector of parameter values.

### Examples

```
library("survival")
mod <- SurvregME(Surv(time, status) ~ rx + (1 | litter/rx), data = rats,
                 dist = "exponential", \text{ nofit} = TRUE)coef(mod, with_baseline = TRUE)
coef(mod, with_baseline = TRUE, fixed = FALSE)
```
coef<-.tramME *Set coefficients of a tramME model.*

#### Description

Sets the whole vector of fixed-effects coefficients of a tramME model. The parameters of the baseline transformation function should respect the restrictions of the parameter space. This is checked before setting the new parameter values provided that the parameters for the variance components has already been set. If the model contains fixed coefficient parameters, the input should also respect that. When called on a fitted tram object, the function sets it to unfitted and removes all parts that come from the estimation.

#### Usage

```
## S3 replacement method for class 'tramME'
coef(object) <- value
```
#### Arguments

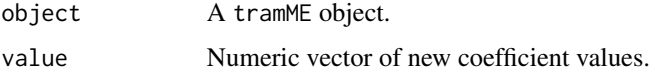

#### Value

A tramME object with the new coefficient values.

### Examples

```
data("sleepstudy", package = "lme4")
mod <- LmME(Reaction ~ Days + (Days | Subject), data = sleepstudy, nofit = TRUE)
coef(mod) \leq c(-1, 0.5, 1)
```
### <span id="page-7-1"></span>ColrME *Mixed-effects version of* [Colr](#page-0-0)

### Description

Mixed-effects version of [Colr](#page-0-0)

### Usage

```
ColrME(
  formula,
  data,
  subset,
  weights,
  offset,
  na.action = na.omit,
  silent = TRUE,
  resid = FALSE,
  do_update = FALSE,
  estinit = TRUE,
  initpar = NULL,
  fixed = NULL,
  nofit = FALSE,control = optim_control(),
  ...
)
```
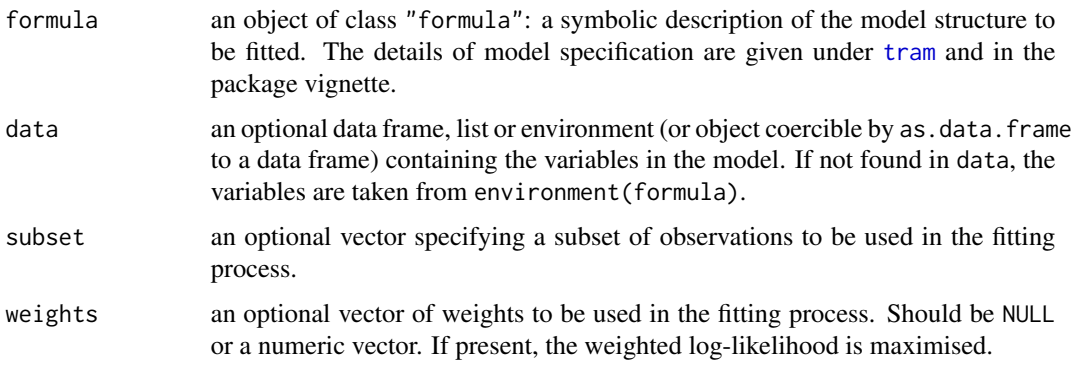

<span id="page-7-0"></span>

<span id="page-8-0"></span>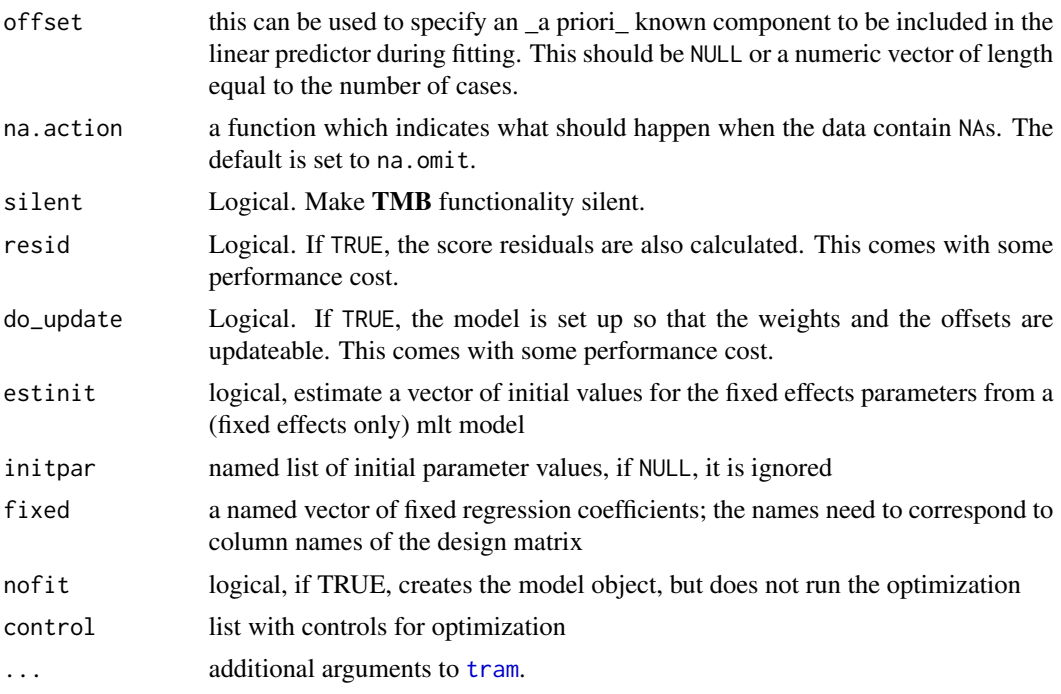

#### Value

A ColrME object.

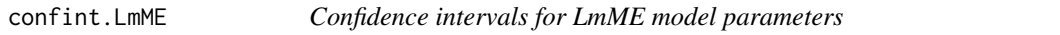

### Description

Confidence intervals for model parameters on their original scale, optionally consistent with the linear mixed-model specification. When as.lm = TRUE, only Wald CIs are available.

```
## S3 method for class 'LmME'
confint(
 object,
 parm = NULL,
 level = 0.95,as.lm = FALSE,pargroup = c("all", "fixef", "ranef"),
  type = c("Wald", "wald", "profile"),
  estimate = FALSE,
  ...
\mathcal{L}
```
### <span id="page-9-0"></span>Arguments

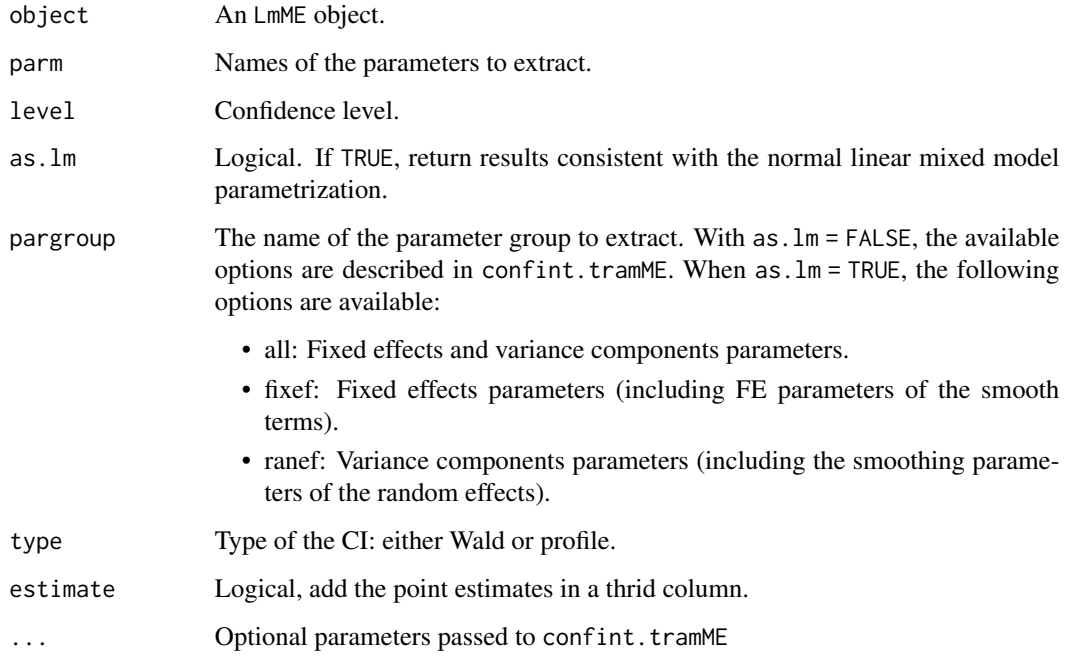

#### Value

A matrix with lower and upper bounds.

#### Examples

```
data("sleepstudy", package = "lme4")
fit <- LmME(Reaction ~ Days + (Days | Subject), data = sleepstudy)
confint(fit) ## transformation model parametrization
confint(fit, as.lm = TRUE) ## LMM parametrization
confint(fit, as.lm = TRUE, pargroup = "fixef", estimate = TRUE)
confint(fit, as.lm = TRUE, parm = "(Sigma)") ## error SD
```
confint.tramME *Confidence intervals for tramME model parameters*

### Description

Confidence intervals for model parameters on their original scale. Either Wald CI or profile CI by root finding. Multicore computations are supported in the case of profile confidence intervals, but snow support is yet to be implemented.

### confint.tramME 11

### Usage

```
## S3 method for class 'tramME'
confint(
 object,
 parm = NULL,
  level = 0.95,
 pargroup = c("all", "fixef", "shift", "baseline", "ranef", "smooth"),
  type = c("Wald", "wald", "profile"),
  estimate = FALSE,
 pmatch = FALSE,
 parallel = c("no", "multicore", "snow"),
 ncpus = getOption("profile.ncpus", 1L),
  ...
\mathcal{L}
```
#### Arguments

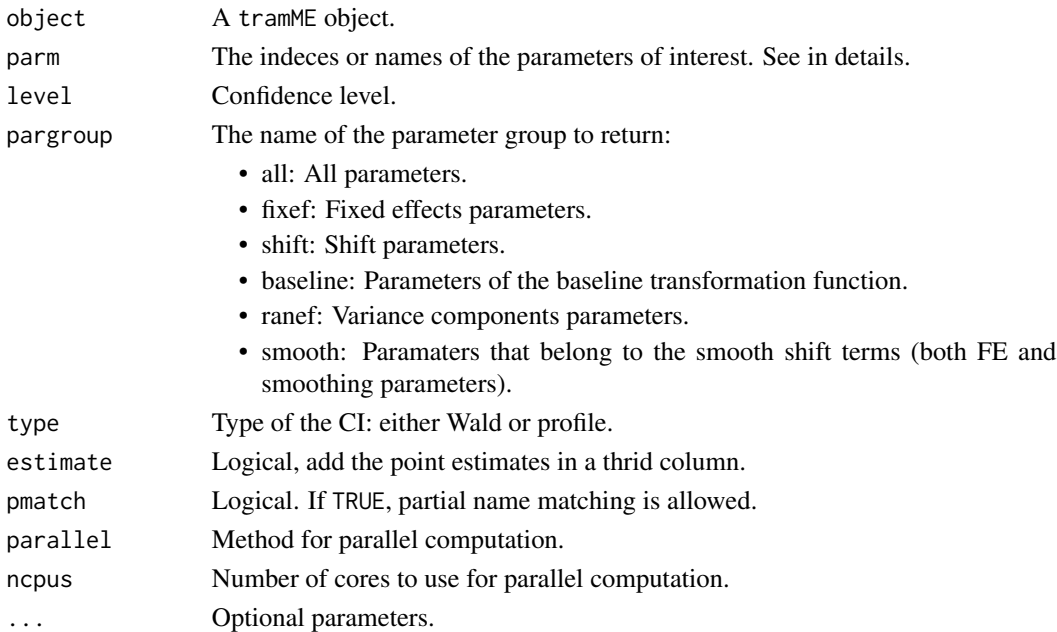

#### Value

A matrix with lower and upper bounds.

### Examples

```
data("sleepstudy", package = "lme4")
fit <- BoxCoxME(Reaction ~ Days + (Days | Subject), data = sleepstudy)
confint(fit)
confint(fit, pargroup = "shift", estimate = TRUE)
exp(confint(fit, 1:2, pargroup = "ranef")) ## CIs for the SDs of the REs
```
<span id="page-11-0"></span>

### Description

Mixed-effects version of [Coxph](#page-0-0)

### Usage

```
CoxphME(
  formula,
 data,
  subset,
 weights,
 offset,
 na.action = na.omit,
 silent = TRUE,
  resid = FALSE,
 do_update = FALSE,
 estinit = TRUE,
  initpar = NULL,
  fixed = NULL,
 nofit = FALSE,
 control = optim_control(),
  ...
)
```
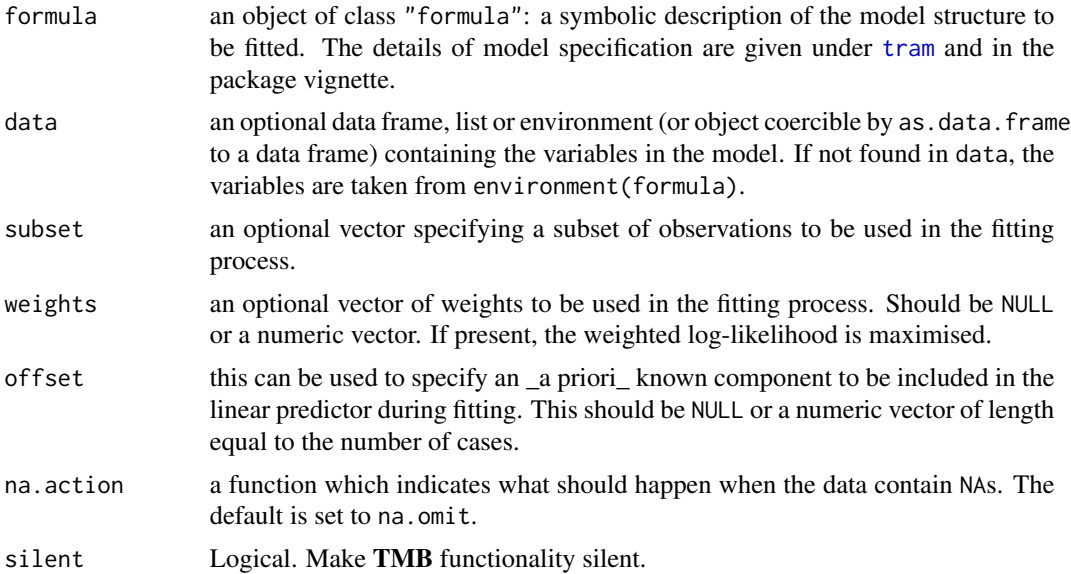

#### <span id="page-12-0"></span>duplicate the contract of the contract of the contract of the contract of the contract of the contract of the contract of the contract of the contract of the contract of the contract of the contract of the contract of the

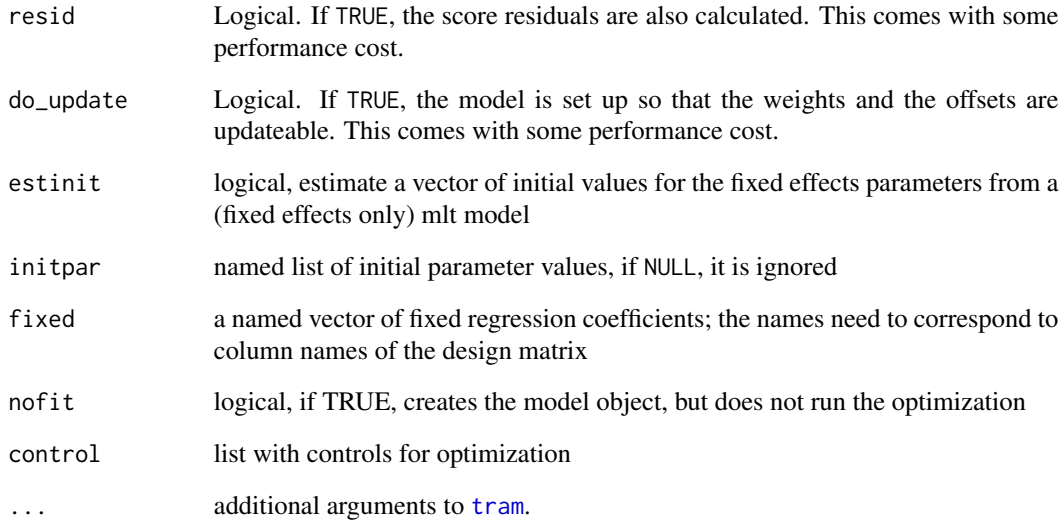

### Value

A CoxphME object.

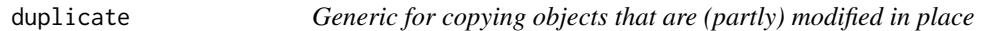

## Description

Generic for copying objects that are (partly) modified in place

### Usage

```
duplicate(object, ...)
```
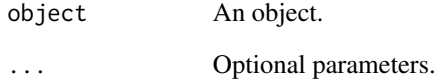

<span id="page-13-0"></span>duplicate.tramTMB *Create a duplicate of the tramTMB object*

#### Description

Create a duplicate of the tramTMB object

### Usage

## S3 method for class 'tramTMB' duplicate(object, ...)

### Arguments

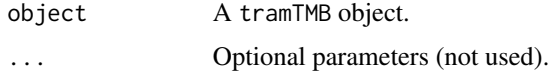

edf\_smooth.tramME *EDFs of smooth shift terms*

#### Description

Returns an estimate of effective degrees of freedom associated with each smooth term.

#### Usage

## S3 method for class 'tramME' edf\_smooth(object, ...)

#### Arguments

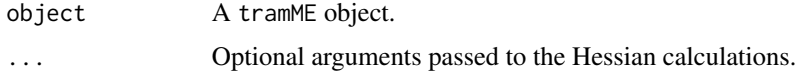

### Details

The EDFs are calculated by summing up the elements of

 $diag(V_{\vartheta}I)$ 

term-by-term.  $V_{\vartheta}$  is the joint covariance matrix of fixed and random parameters (the inverse of the joint precision, i.e., Hessian of the negative log-likelihood), and  $I$  is the joint precision of the unpenalized negative log-likelihood function. See Wood et al. (2016) or Wood (2017, Chapter 6) for references.

#### <span id="page-14-0"></span> $LehmannME$  15

### Value

A named vector with the edf values.

#### References

Wood, Simon N., Natalya Pya, and Benjamin Saefken (2016). "Smoothing Parameter and Model Selection for General Smooth Models." Journal of the American Statistical Association 111, <doi:10.1080/01621459.2016.11

Wood, Simon N. (2017). Generalized Additive Models: An Introduction with R. Second edition. Chapman & Hall/CRC Texts in Statistical Science.

### Examples

```
data("mcycle", package = "MASS")
fit <- LmME(accel ~ s(times), data = mcycle)
edf_smooth(fit)
```
LehmannME *Mixed-effects version of* [Lehmann](#page-0-0)

### Description

Mixed-effects version of [Lehmann](#page-0-0)

```
LehmannME(
  formula,
  data,
  subset,
  weights,
  offset,
  na.action = na.omit,
  silent = TRUE,
  resid = FALSE,
  do_update = FALSE,
  estinit = TRUE,
  initpar = NULL,
  fixed = NULL,
  nofit = FALSE,
  control = optim\_control(),...
)
```
### <span id="page-15-0"></span>Arguments

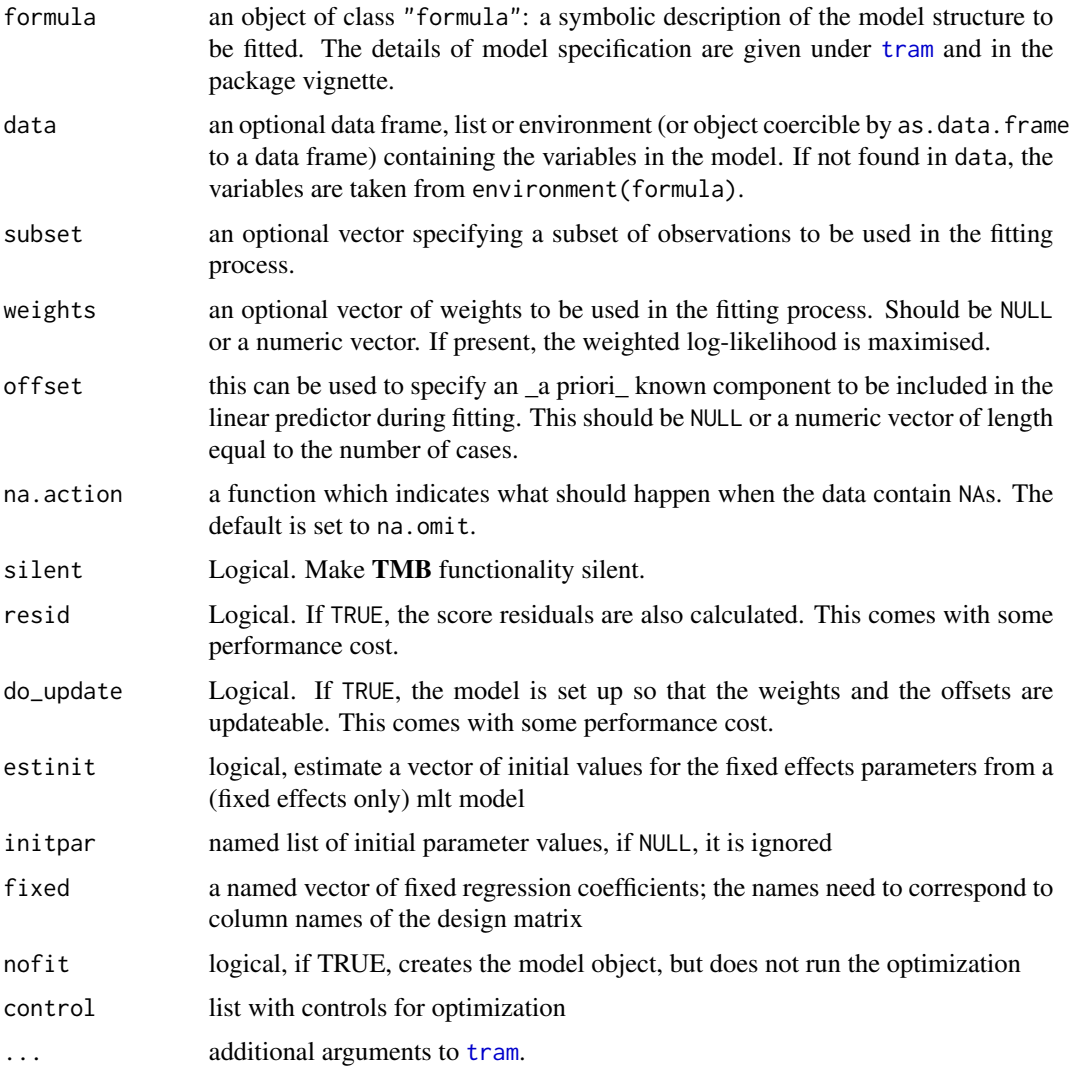

### Value

A LehmannME object.

<span id="page-15-1"></span>LmME *Mixed-effects version of* [Lm](#page-0-0)

## Description

Mixed-effects version of [Lm](#page-0-0)

#### $LmME$  17

### Usage

```
LmME(
  formula,
  data,
  subset,
  weights,
  offset,
  na.action = na.omit,
  silent = TRUE,
  resid = FALSE,
  do_update = FALSE,
  estinit = TRUE,initpar = NULL,
  fixed = NULL,
  nofit = FALSE,
  control = optim_control(),
  ...
\,
```
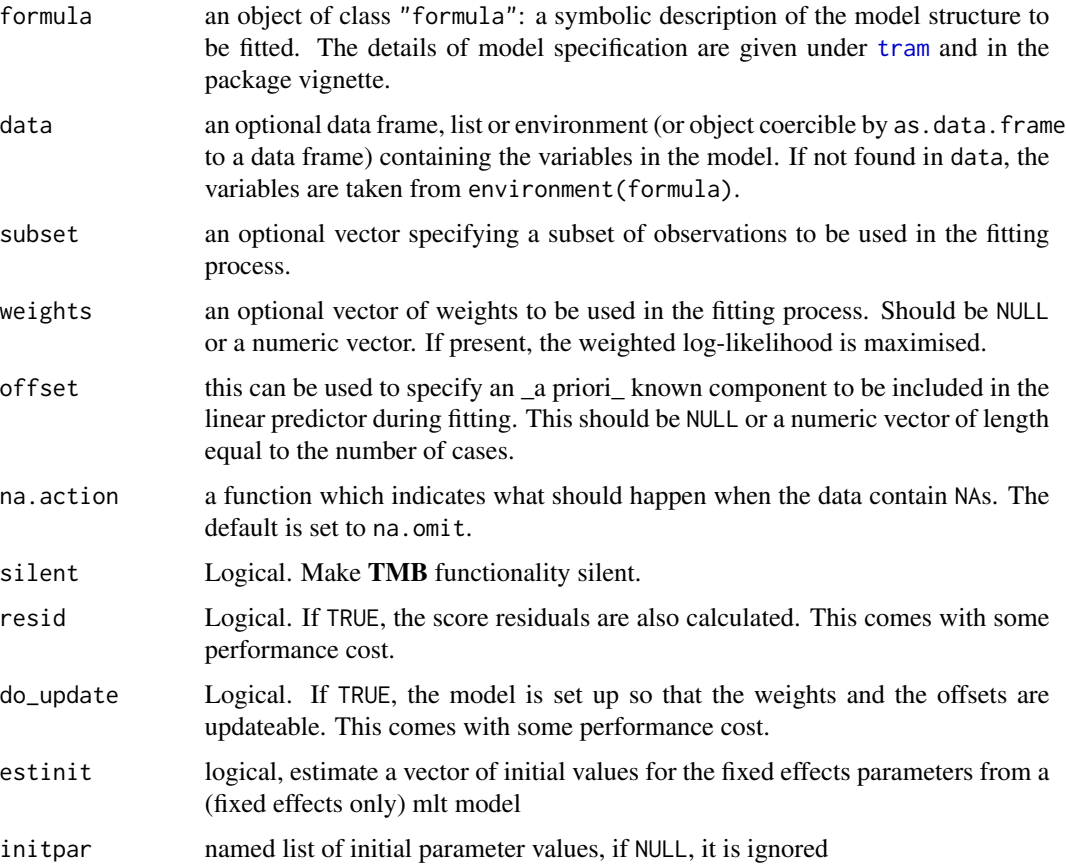

<span id="page-17-0"></span>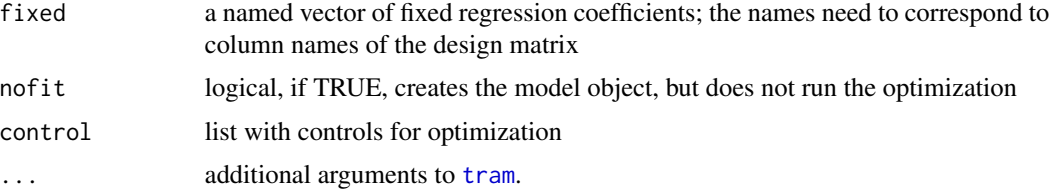

### Value

A LmME object.

### logLik.tramME *Get the log-likelihood of the tramME model*

### Description

Evaluates the log-likelihood function. New parameter values and data can optionally be supplied. In the latter case, the function returns the out-of-sample log-likelihood.

### Usage

```
## S3 method for class 'tramME'
logLik(
 object,
 param = NULL,
 newdata = NULL,
  type = c("integrated", "fix_smooth", "penalized"),
  ...
\mathcal{L}
```
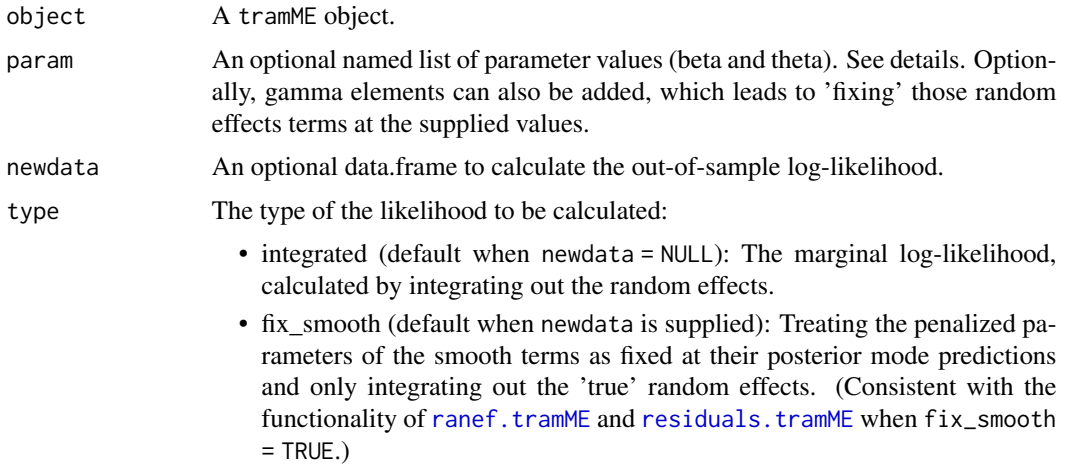

• penalized: Treat all parameters as fixed, return the penalized log-likelihood (conditional log-likelihood + penalty for smooth terms and random effects). This is equivalent to fixing all random effect values.

See details.

```
... Optional argument (for consistency with generic).
```
#### Details

By default, param is set to the estimated (or previously set) parameters. If the parameter vectors in the model are incomplete (contain NA elemets), the returned log-likelihood will also be NA, unless the user provides new values.

Setting type = "fix\_smooth" fixes the random effects terms that correspond to penalized smooths at their estimated values, so that they are not refitted when newdata is supplied. This is consistent with treating these parameter regularized fixed terms, i.e. as 'new-style' random effects described by Hodges (2014, Chapter 13).

The "fix\_smooth" and "penalized" options for type are just for convenience. The same functionality can be achieved by setting param\$gamma to the desired values. "penalized" respects the values of param\$gamma if both are supplied, while "fix\_smooth" overwrites them with the fitted values if there are ambiguities.

#### Value

A numeric value of the log-likelihood.

#### Type of the log-likelihood

By default, logLik calculates the \_integrated\_ (or marginal) log-likelihood by integrating over the random effects. By fixing the random effects, the value of the log-likelihood changes, because TMB won't integrate over these random effects. This will result in the \_penalized\_ log-likelihood (conditional log-likelihood + penalty for smooth terms and random effects, see example).

By setting type = "penalized", the function will 'fix' all random effects and penalized parameters of the smooth terms at their predicted levels, and calcualte the penalized log-likelihood. In this sense, setting type = "fix\_smooth" will result in a hybrid log-likelihood value, where the 'true' random effects (c.f. Hodges 2014, Ch. 13) are integrated out, while it includes the penalty values for the penalized parameters of the smooths terms.

In general, it is not clear which type of log-likelihood we should calculate when we want to evaluate models based on their out-of-sample log-likelihood values. The context and the model setup are key in these cases. Please make sure you know what you want to calculate to avoid misunderstandings.

#### References

Hodges, James S. (2014). Richly Parameterized Linear Models: Additive, Time Series, and Spatial Models Using Random Effects. Chapman & Hall/CRC Texts in Statistical Science Series.

### Examples

```
data("sleepstudy", package = "lme4")
fit <- LmME(Reaction ~ Days + (Days | Subject), data = sleepstudy)
logLik(fit)
data("mcycle", package = "MASS")
fit <- LmME(accel ~ s(times), data = mcycle)
logLik(fit) < logLik(fit, type = "penalized")
```
model.frame.tramME *Extract model frame from a tramME model*

### Description

Extract model frame from a tramME model

### Usage

```
## S3 method for class 'tramME'
model.frame(
 formula,
 data = NULL,group_as_factor = FALSE,
  ignore_response = FALSE,
  ...
\mathcal{L}
```
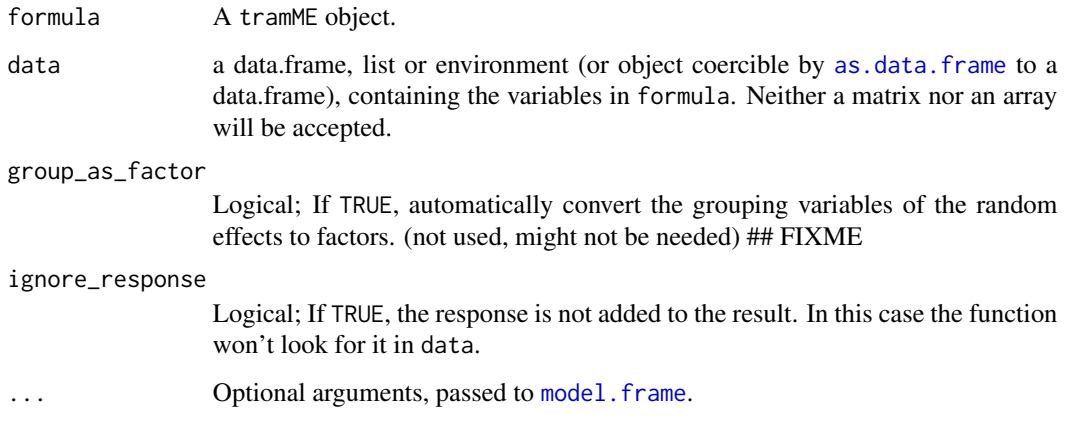

<span id="page-19-0"></span>

### <span id="page-20-0"></span>Details

In [mlt](#page-0-0), the basis functions expect the response variables in the data to be evaluated, i.e. instead of x and y columns we should have a '[Surv](#page-0-0) $(x, y)$ ' column when the response is a Surv object. model.frame.tramME builds the model frame accordingly, assigning to the resulting object the class tramME\_data to indicate this structure to other functions that use its results. If the input data is a tramME\_data is also expects this structure.

### Value

A tramME\_data object, which is also a data.frame.

### Examples

```
data("sleepstudy", package = "lme4")
mod <- LmME(Reaction ~ Days + (Days | Subject), data = sleepstudy, nofit = TRUE)
model.frame(mod)
```
model.matrix.tramME *Model matrices for* tramME *models*

#### Description

Model matrix for fixed effects, random effects, and baseline transformations (with interacting terms if present).

#### Usage

```
## S3 method for class 'tramME'
model.matrix(
  object,
  data = model.frame(object),
  type = c("Y", "X", "Zt"),
  drop_unused_groups = FALSE,
  keep_sign = TRUE,
  simplify = FALSE,
  ...
\lambda
```
### Arguments

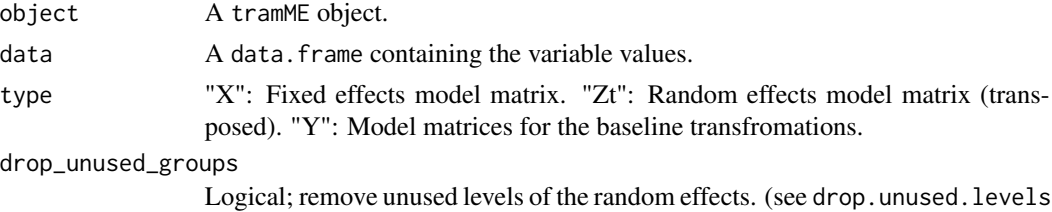

argument of [mkReTrms](#page-0-0))

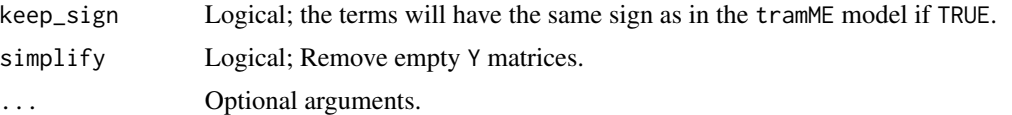

#### Details

Creates model matrices for fixed effects (type =  $"X"$ ) and random effects (type =  $"Zt"$ ) and baseline transfromation (type = "Y"), by evaluating the respective basis functions given a new dataset.

The response values may be exact, censored (left, right, interval) and truncated (left, right, interval), and the function returns several, potentially empty, model matrices:

- Ye: Exact observations.
- Yeprime: The model matrix corresponding to the first derivative of the baseline transformation, evaluated at exact observations.
- Yl: Left-censored observations.
- Yr: Rigt-censored observations.
- Yil and Yir: Interval-censored observations evaluated at the left and right bounds of the interval.
- Ytl: Left-truncated observations.
- Ytr: Rigt-truncated observations.
- Ytil and Ytir: Interval-truncated observations evaluated at the left and right bounds of the interval.

for the baseline transfromations (unless simplify = TRUE).

#### Value

List of requested model matrices.

#### **Note**

The model matrix of the random effects is a sparse matrix and it is transposed to be directly used with Matrix::crossprod which is faster than transposing and multiplying ("Zt" instead of "Z").

#### Examples

```
library("survival")
rats$litter <- factor(rats$litter)
m \leq CoxphME(Surv(time, status) \sim rx + (1 | litter), data = rats,
             log_first = TRUE, nofit = TRUE)
mm <- model.matrix(m)
nd <- model.frame(m)[rep(1, 100), ]
nd[[1]] <- seq(1, 120, length.out = 100)
mm2 < - model.matrix(m, data = nd, simplify = TRUE)
mm3 <- model.matrix(m, data = nd, simplify = TRUE, drop_unused_groups = TRUE)
## compare mm2$Zt & mm3$Zt
```
<span id="page-22-0"></span>

### Description

Set up and control optimization parameters

### Usage

```
optim_control(
  method = c("nlminb", "BFGS", "CG", "L-BFGS-B"),
  scale = TRUE,
  trace = FALSE,
  ntry = 5,
  ...
\mathcal{L}
```
### Arguments

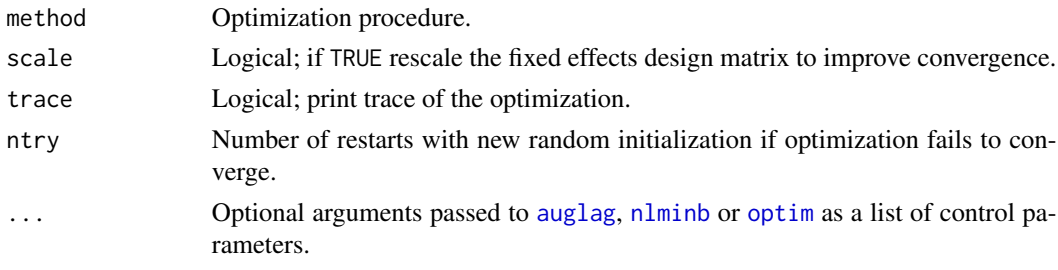

plot.smooth.tramME *Plot smooth terms of a tramME model.*

### Description

Plot smooth terms of a tramME model.

```
## S3 method for class 'smooth.tramME'
plot(
  x,
  which = seq\_along(x),
  col = 1,
  fill = grey(0.5, 0.25),
  add = FALSE,...
\mathcal{L}
```
### <span id="page-23-0"></span>Arguments

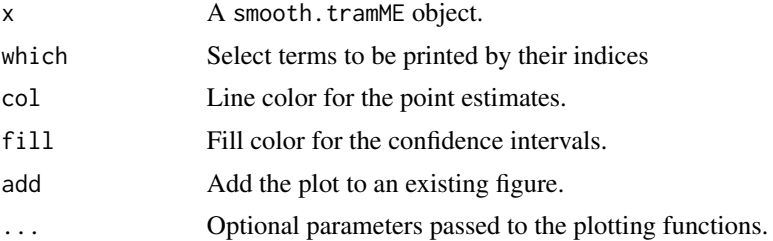

### Examples

```
data("mcycle", package = "MASS")
fit <- LmME(accel ~ s(times), data = mcycle)
plot(smooth_terms(fit, as.lm = TRUE))
```
plot.tramME *Plotting method for tramME objects*

### Description

Plot the conditional distribution evaluated at a grid of possible response values and a set of covariate and random effects values on a specified scale.

### Usage

```
## S3 method for class 'tramME'
plot(
 x,
 newdata = model-frame(x),ranef = NULL,
  fix_smooth = TRUE,
 type = c("trafo", "distribution", "survivor", "density", "logdensity", "hazard",
    "loghazard", "cumhazard", "odds", "logodds", "quantile"),
  ...
\mathcal{L}
```
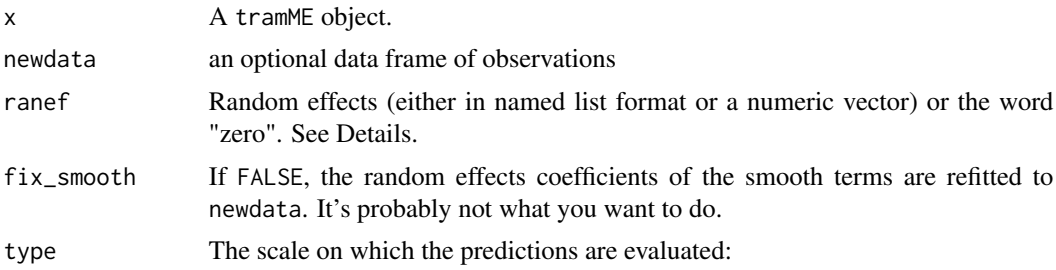

<span id="page-24-0"></span>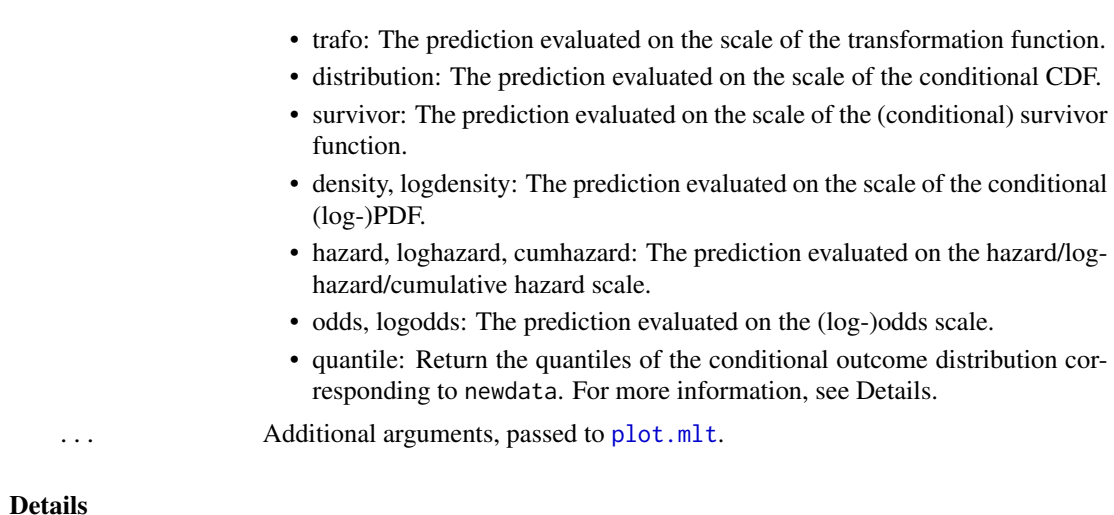

### When ranef is equal to "zero", a vector of zeros with the right size is substituted. For more details, see [predict.tramME](#page-26-1).

For more information on how to control the grid on which the functions are evaluated, see the documentation of [predict.mlt](#page-0-0).

### Value

A numeric matrix of the predicted values invisibly.

### Examples

```
data("sleepstudy", package = "lme4")
fit <- BoxCoxME(Reaction ~ Days + (Days | Subject), data = sleepstudy)
plot(fit, K = 100, type = "density")
```
PolrME *Mixed-effects version of* [Polr](#page-0-0)

### Description

Mixed-effects version of [Polr](#page-0-0)

```
PolrME(
  formula,
  data,
  subset,
 weights,
  offset,
  na.action = na.omit,
```
### 26 **Polymers** 2018 **Polymers** 2018 **Polymers** 2018 **Polymers** 2018

```
method = c("logistic", "probit", "loglog", "cloglog"),
 silent = TRUE,
 resid = FALSE,do_update = FALSE,
 estinit = TRUE,
 initpar = NULL,
 fixed = NULL,nofit = FALSE,
 control = optim_control(),
  ...
\sum_{i=1}^{n}
```
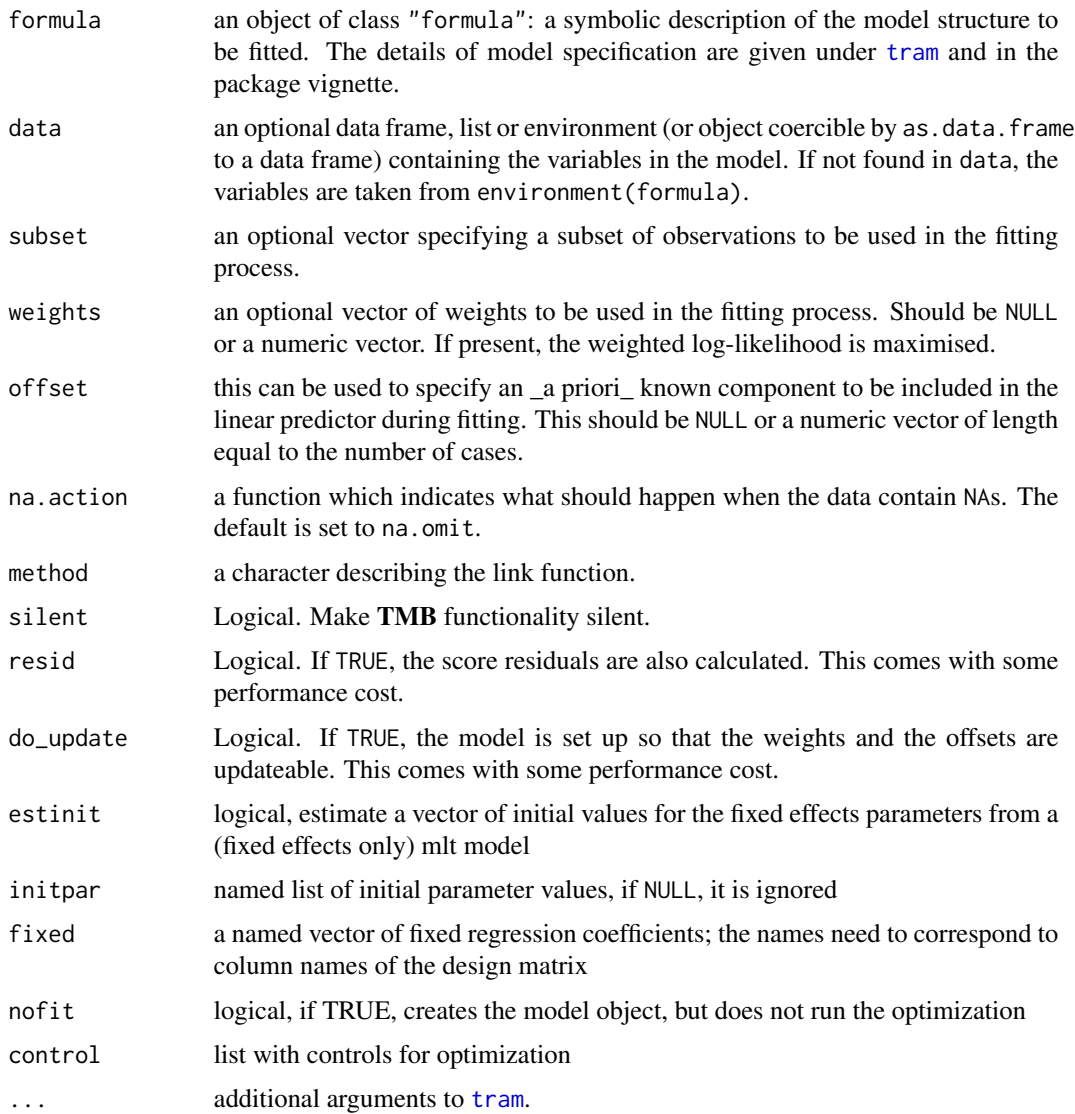

<span id="page-25-0"></span>

### <span id="page-26-0"></span>predict.tramME 27

### Value

A PolrME object.

<span id="page-26-1"></span>predict.tramME *Predict method for tramME objects*

### Description

Evaluates the \_conditional\_ distribution implied by a tramME model, given by a set of covariates and random effects on a selected scale.

#### Usage

```
## S3 method for class 'tramME'
predict(
 object,
 newdata = model.frame(object),
  ranef = NULL,
  fix_smooth = TRUE,
  type = c("lp", "trafo", "distribution", "survivor", "density", "logdensity",
    "hazard", "loghazard", "cumhazard", "odds", "logodds", "quantile"),
  ...
\mathcal{L}
```
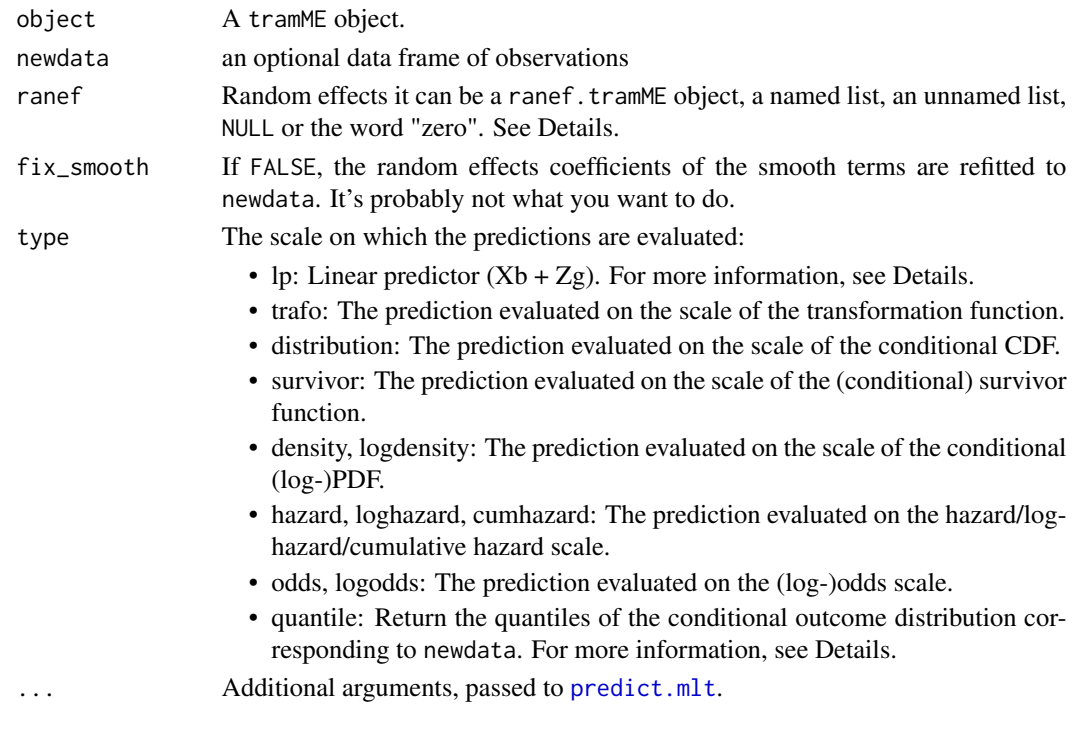

#### <span id="page-27-0"></span>Details

When newdata contains values of the response variable, prediction is only done for those values. In this case, if random effects vector (ranef) is not supplied by the user, the function predicts the random effects from the model using newdata.

When no response values are supplied in newdata, the prediction is done on a grid of values for each line of the dataset (see [predict.mlt](#page-0-0) for information on how to control the setup of this grid). In this case, the user has to specify the vector of random effects to avoid ambiguities.

The linear predictor (type =  $"lp"$ ) equals to the shift terms plus the random effects terms \_without the baseline transfromation function\_.

The linear predictor (type =  $"lp"$ ) and the conditional quantile function (type = "quantile") are special in that they do not return results evaluated on a grid, even when the response variable in newdata is missing. The probabilities for the evaluation of the quantile function can be supplied with the prob argument of [predict.mlt](#page-0-0).

In the case of type = "quantile", when the some of the requested conditonal quantiles fall outside of the support of the response distribution (specified when the model was set up), the inversion of the CDF cannot be done exactly and tramME returns censored values.

ranef can be different objects based on what we want to calculate and what the other inputs are. If ranef is a ranef.tramME, we assume that it contains the full set of random effects, but not the penalized coefficients of the smooth terms. In this case fix\_smooth must be TRUE. If ranef is a named vector, we are fixing the supplied random effects (and penalized coefficients) and predict the rest from newdata (fix\_smooth may also be used in this case). In this case, the random effects are identified with the same naming convention as in object\$param\$gamma.

If ranef is an unnamed vector, the function expects the full set of necessary random effects (with or without penalized coefficients, depending on  $fix\_smooth$ ). If ranef = NULL (the default), all random effects and optionally penalized parameters (although this is not recommended) are predicted from newdata. Finally, if ranef is equal to "zero", a vector of zeros with the right size is used.

### Value

A numeric vector/matrix of the predicted values (depending on the inputs) or a response object, when the some of the requested conditonal quantiles fall outside of the support of the response distribution specified when the model was set up (only can occur with type = "quantile").

#### Examples

```
data("sleepstudy", package = "lme4")
fit <- BoxCoxME(Reaction ~ Days + (Days | Subject), data = sleepstudy)
predict(fit, type = "trafo") ## evaluate on the transformation function scale
nd <- sleepstudy
nd$Reaction <- NULL
pr \leq predict(fit, newdata = nd, ranef = ranef(fit), type = "distribution",
              K = 100
```
<span id="page-28-0"></span>predict.tramTMB *Post-estimation calculations in a tramTMB model*

### Description

Post-estimation calculations in a tramTMB model

### Usage

```
## S3 method for class 'tramTMB'
predict(
 object,
 newdata,
 parameters = .get_par(object, full = TRUE),
  scale = c("lp", "trafo"),cov = FALSE,as.lm = FALSE,...
\mathcal{L}
```
### Arguments

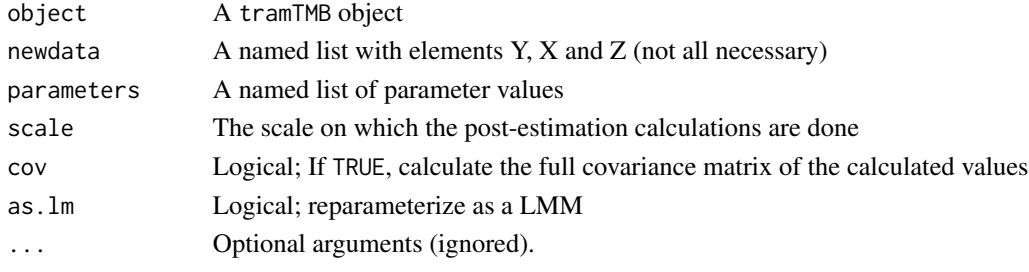

print.anova.tramME *Printing* anova.tramME *table*

### Description

Printing anova.tramME table

```
## S3 method for class 'anova.tramME'
print(
 x,
 digits = max(getOption("digits") - 2L, 3L),
 signif.stars = getOption("show.signif.stars"),
  ...
\mathcal{L}
```
### <span id="page-29-0"></span>Arguments

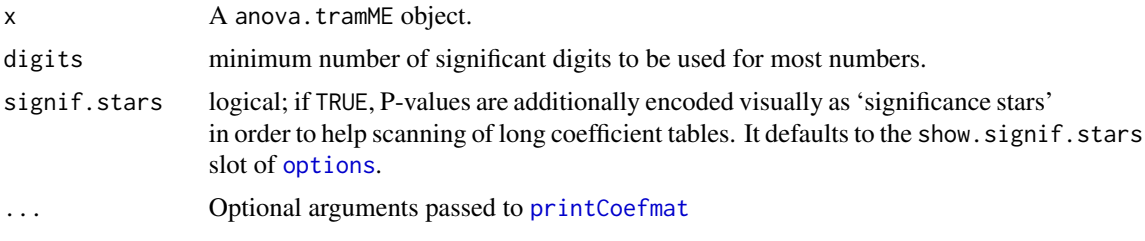

### Value

Invisibly retrurns the anova.tramME object.

print.summary.tramME *Print method for tramME model summary*

### Description

Print method for tramME model summary

### Usage

```
## S3 method for class 'summary.tramME'
print(
 x,
 fancy = !isTRUE(getOption("knitr.in.progress")) && interactive(),
 digits = max(getOption("digits") - 2L, 3L),
 signif.stars = getOption("show.signif.stars"),
  ...
)
```
### Arguments

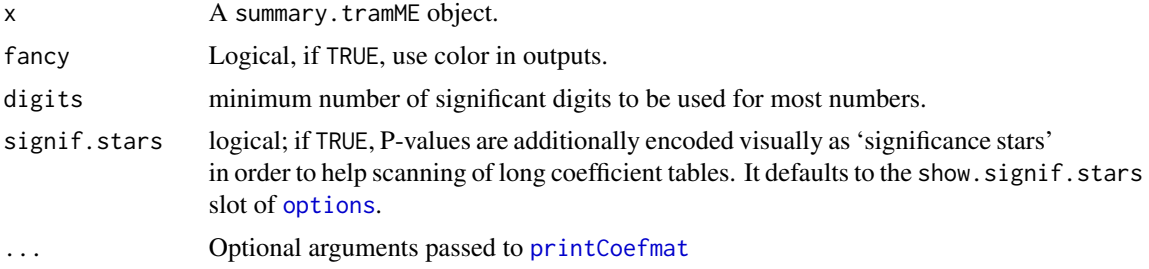

### Value

The input summary.tramME object, invisibly.

<span id="page-30-0"></span>print.tramME *Print tramME model*

#### Description

Print tramME model

#### Usage

```
## S3 method for class 'tramME'
print(x, digits = max(getOption("digits") - 2L, 3L), ...)
```
### Arguments

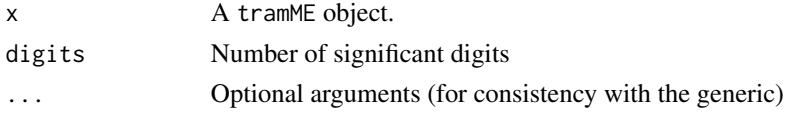

### Value

The original tramME object invisibly

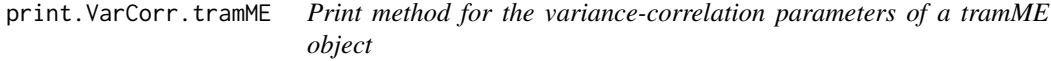

### Description

Print method for the variance-correlation parameters of a tramME object

### Usage

```
## S3 method for class 'VarCorr.tramME'
print(x, sd = TRUE, digits = max(getOption("digits") - 2L, 3L), ...)
```
### Arguments

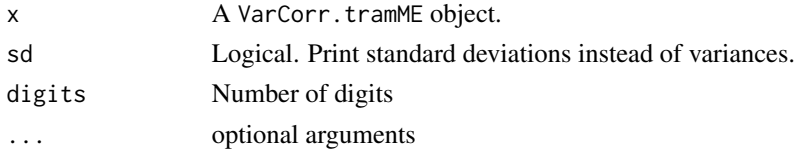

### Value

Invisibly returns the input VarCorr.tramME object.

<span id="page-31-0"></span>

#### Description

The condVar option is not implemented for ranef.LmME. Setting raw=TURE will return the raw random effects estimates from the transformation model parametrization.

#### Usage

```
## S3 method for class 'LmME'
ranef(object, as.lm = FALSE, ...)
```
#### Arguments

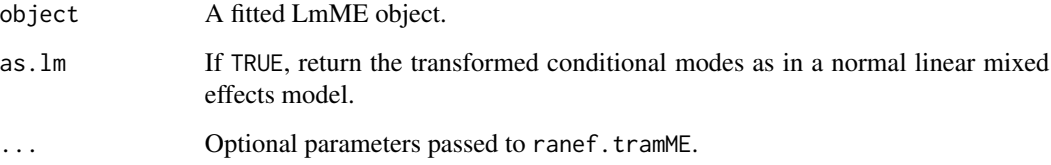

### Value

A numeric vector or a ranef.tramME object depending on the inputs.

### Examples

```
data("sleepstudy", package = "lme4")
fit <- LmME(Reaction ~ Days + (Days | Subject), data = sleepstudy)
ranef(fit, raw = TRUE) ## transformation model parametrization!
ranef(fit, as.lm = TRUE)
```
<span id="page-31-1"></span>ranef.tramME *Point estimates and conditional variances of random effects.*

### Description

Extract the conditional modes and conditional variances of random effects in a formatted or unformatted way.

#### ranef.tramME 33

### Usage

```
## S3 method for class 'tramME'
ranef(
 object,
 param = NULL,
 newdata = NULL,
  fix_smooth = !is.null(newdata),
  condVar = FALSE,
  raw = FALSE,...
)
```
#### Arguments

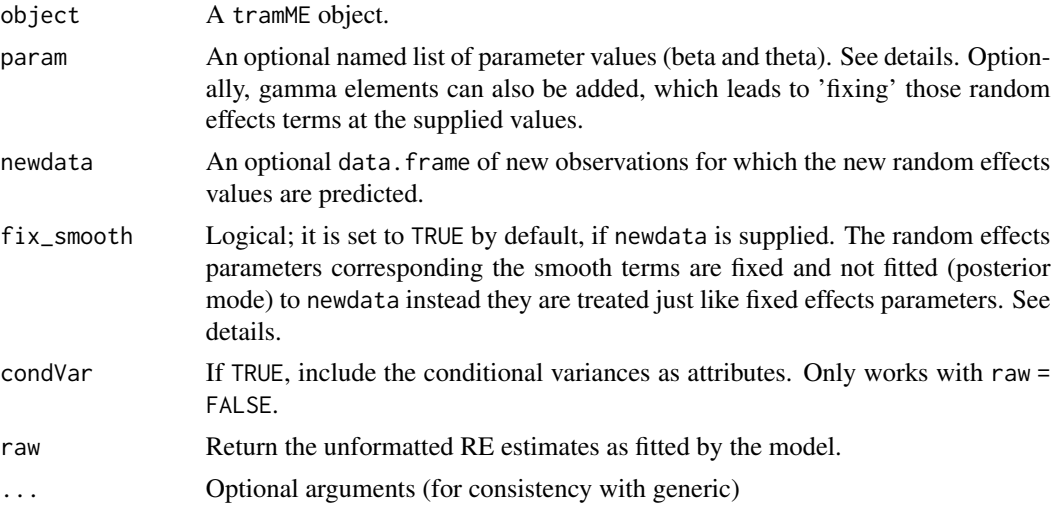

#### Details

raw = TRUE returns the whole vector of random effects (i.e. with parameters of smooth shift terms), while raw = FALSE only returns the formatted list of actual random effects (i.e. for grouped observations) values. For the conceptual differences between the two types of random effects, see Hodges (2014, Chapter 13).

The conditional variances of the fixed random effects are set to NA.

### Value

Depending on the value of raw, either a numeric vector or a ranef.tramME object which contains the conditional mode and variance estimates by grouping factors.

#### Warning

The function has several optional arguments that allow great flexibilty beyond its most basic usage. The user should be careful with setting these, because some combinations might not return sensical results. Only limited sanity checks are performed.

### References

Hodges, James S. (2014). Richly Parameterized Linear Models: Additive, Time Series, and Spatial Models Using Random Effects. Chapman & Hall/CRC Texts in Statistical Science Series.

### Examples

```
data("sleepstudy", package = "lme4")
fit \leq BoxCoxME(Reaction \sim Days + (Days | Subject), data = sleepstudy, order = 5)
ranef(fit, raw = TRUE)
ranef(fit)
```
residuals.LmME *Residuals of a LmME model*

#### Description

Calculates the score residuals of an intercept term fixed at 0. In the case of an LmME model, this is equal to the residual of an LMM.

#### Usage

## S3 method for class 'LmME' residuals(object, as.lm = FALSE, ...)

#### Arguments

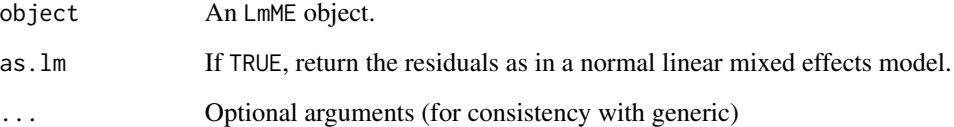

### Examples

```
data("sleepstudy", package = "lme4")
fit <- LmME(Reaction ~ Days + (Days | Subject), data = sleepstudy)
resid(fit)
```
<span id="page-33-0"></span>

### <span id="page-34-1"></span><span id="page-34-0"></span>Description

Calculates the score residuals of an intercept term fixed at 0.

### Usage

```
## S3 method for class 'tramME'
residuals(
  object,
  param = NULL,
  newdata = NULL,
  fix_smooth = !is.null(newdata),
  ...
\mathcal{L}
```
### Arguments

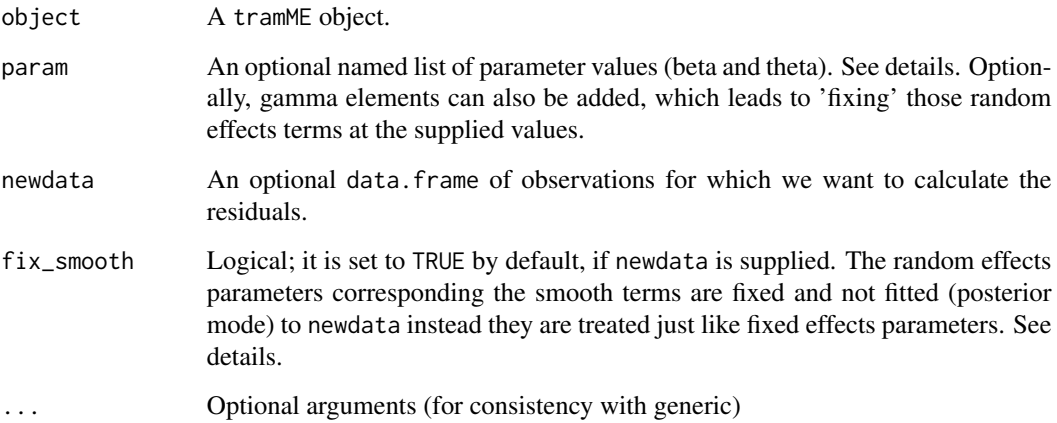

### Examples

```
library("survival")
fit <- SurvregME(Surv(time, status) ~ rx + (1 | litter), data = rats)
resid(fit)
```
<span id="page-35-0"></span>

### Description

Extract the SD of the error term of an LmME model.

#### Usage

## S3 method for class 'LmME' sigma(object, ...)

### Arguments

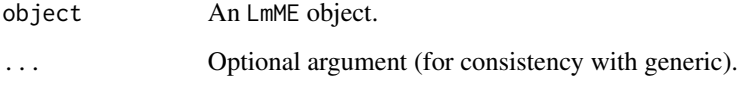

### Value

A numeric value of the transformed sigma parameter.

### Examples

```
data("sleepstudy", package = "lme4")
fit <- LmME(Reaction ~ Days + (Days | Subject), data = sleepstudy)
sigma(fit)
```
smooth\_terms.LmME *Evaluate smooth terms of a* LmME *model.*

### Description

Evaluate smooth terms of a LmME model.

```
## S3 method for class 'LmME'
smooth\_terms(object, as.lm = FALSE, k = 100, newdata = NULL, ...)
```
#### <span id="page-36-0"></span>Arguments

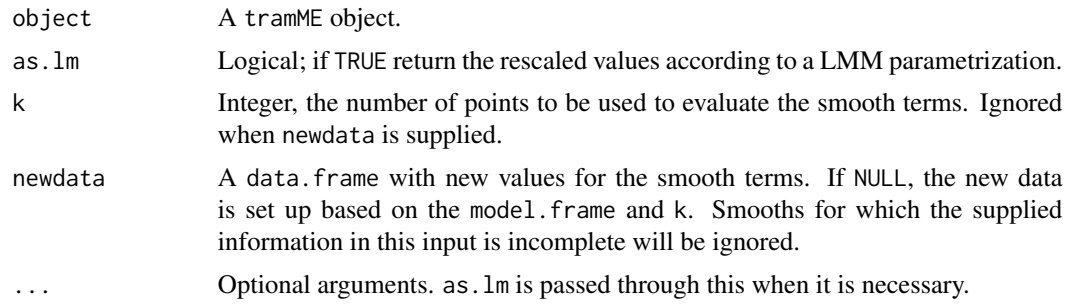

### Value

A list of results from evaluating the smooth terms of the model.

### Examples

data("mcycle", package = "MASS") fit <- LmME(accel ~ s(times), data = mcycle) plot(smooth\_terms(fit, as.lm = TRUE))

smooth\_terms.tramME *Extract and evaluate the smooth terms of a tramME model*

### Description

Extract and evaluate the smooth terms of a tramME model

### Usage

```
## S3 method for class 'tramME'
smooth_terms(object, k = 100, newdata = NULL, ...)
```
### Arguments

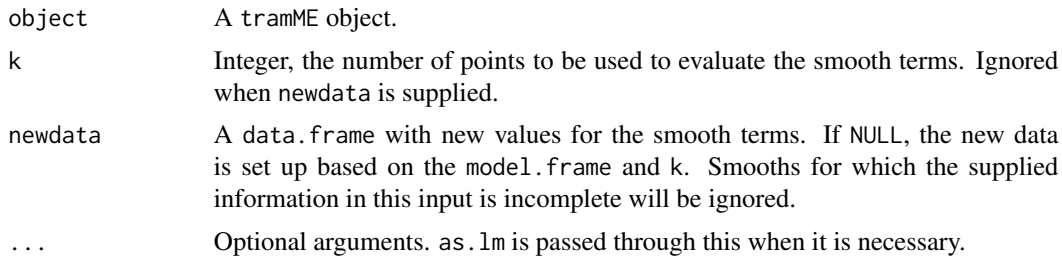

### Value

A list of results from evaluating the smooth terms of the model.

### Examples

```
data("mcycle", package = "MASS")
fit <- LmME(accel ~ s(times), data = mcycle)
plot(smooth_terms(fit))
```
summary.tramME *Summary method for tramME model*

### Description

Summary method for tramME model

#### Usage

## S3 method for class 'tramME' summary(object, ...)

### Arguments

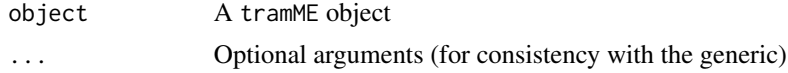

#### Value

A summary.tramME object.

SurvregME *Mixed-effects version of* [Survreg](#page-0-0)

### Description

Mixed-effects version of [Survreg](#page-0-0)

```
SurvregME(
  formula,
  data,
  subset,
 weights,
 offset,
 na.action = na.omit,
 dist = c("weibull", "logistic", "gaussian", "exponential", "rayleigh", "loggaussian",
    "lognormal", "loglogistic"),
  scale = 0,
```
<span id="page-37-0"></span>

### <span id="page-38-0"></span>SurvregME 39

```
silent = TRUE,
  resid = FALSE,
  do_update = FALSE,
  estinit = TRUE,
 initpar = NULL,fixed = NULL,nofit = FALSE,
  control = optim_control(),
  ...
\overline{)}
```
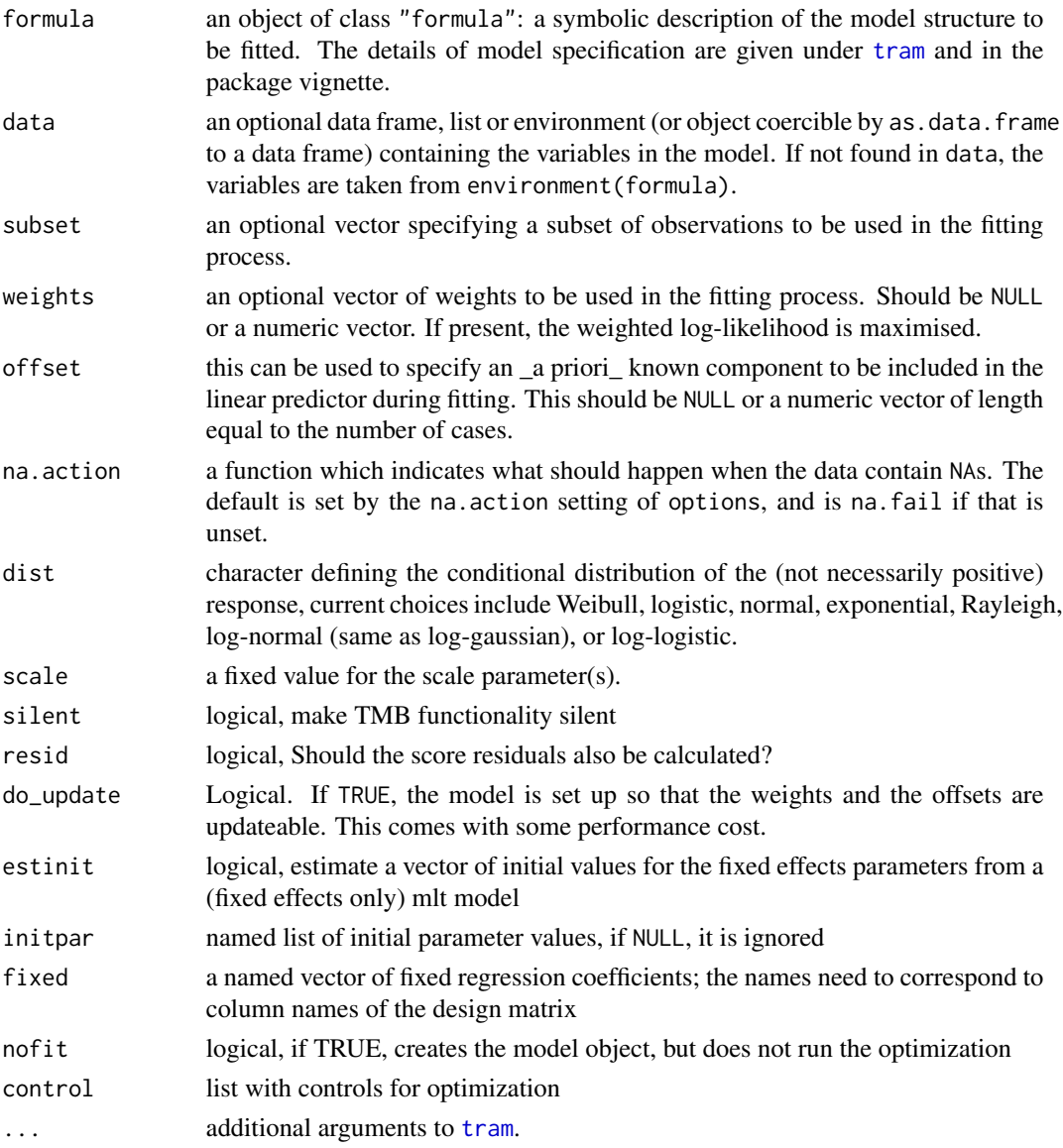

### Value

A SurvregME object.

tramME *General function to define and fit tramME models*

### Description

The specific model types ([LmME](#page-15-1), [BoxCoxME](#page-3-1), [ColrME](#page-7-1), etc.) are wrappers around this function.

### Usage

```
tramME(
  formula,
  tram,
  call,
 data,
  subset,
 weights,
 offset,
 na.action,
  silent = TRUE,
  resid = FALSE,
 do_update = FALSE,
  estinit = TRUE,
  initpar = NULL,
  fixed = NULL,
 nofit = FALSE,
  control = optim\_control(),...
)
```
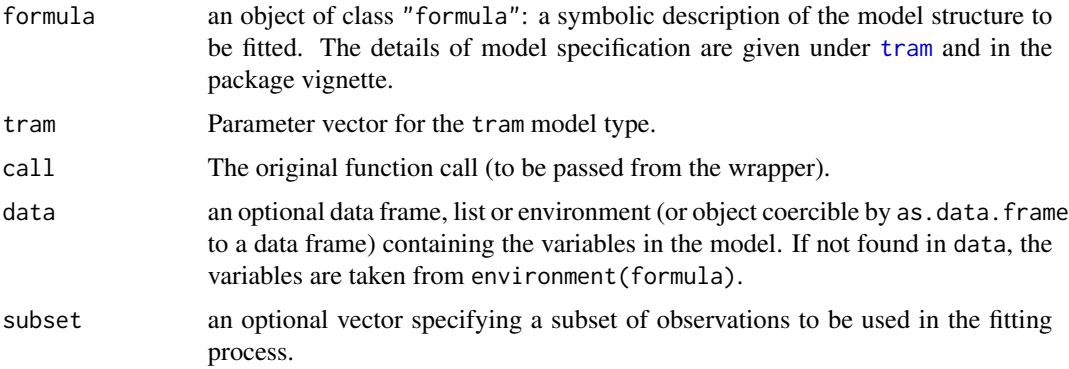

<span id="page-39-0"></span>

<span id="page-40-0"></span>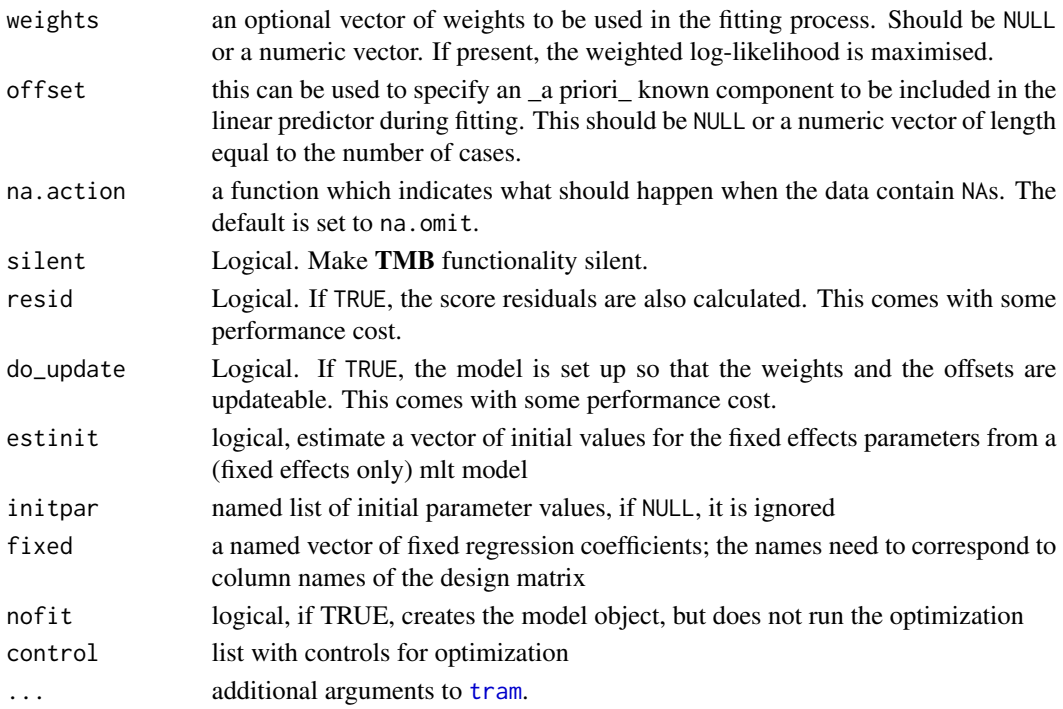

### Warning

You should not call directly this function. Only exported for technical reasons.

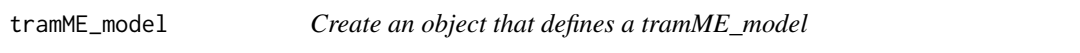

### Description

There are two ways of defining tramME models:

- 1. A ctm model and a formula defining the random effects and smooth terms.
- 2. A formula combining the notation of tram, lme4 and mgcv, a tram function name, and a dataset to set up the bases.

```
tramME_model(
  formula = NULL,
  data = NULL,
  tran = NULL,ctm = NULL,smooth = NULL,
  negative = NULL,
  ...
\mathcal{L}
```
### <span id="page-41-0"></span>Arguments

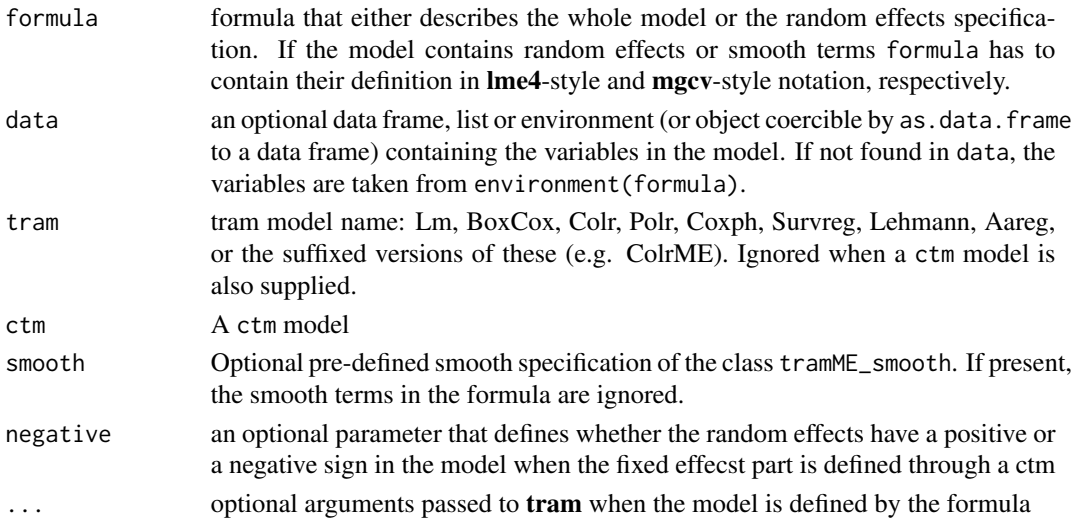

### Value

A tramME\_model object that defines the mixed effects transfromation model.

#### Note

Similarly to mlt, the offsets and the weights are not part of the model, but they are data and they are not saved in the returned object.

tramTMB *Create a tramTMB object*

### Description

Create a tramTMB object

```
tramTMB(
  data,
 parameters,
 constraint,
 negative,
 map = list(),
  resid = FALSE,
 do_update = FALSE,
  check_const = TRUE,
 no\_int = FALSE,...
\mathcal{L}
```
### <span id="page-42-0"></span>VarCorr.LmME 43

### Arguments

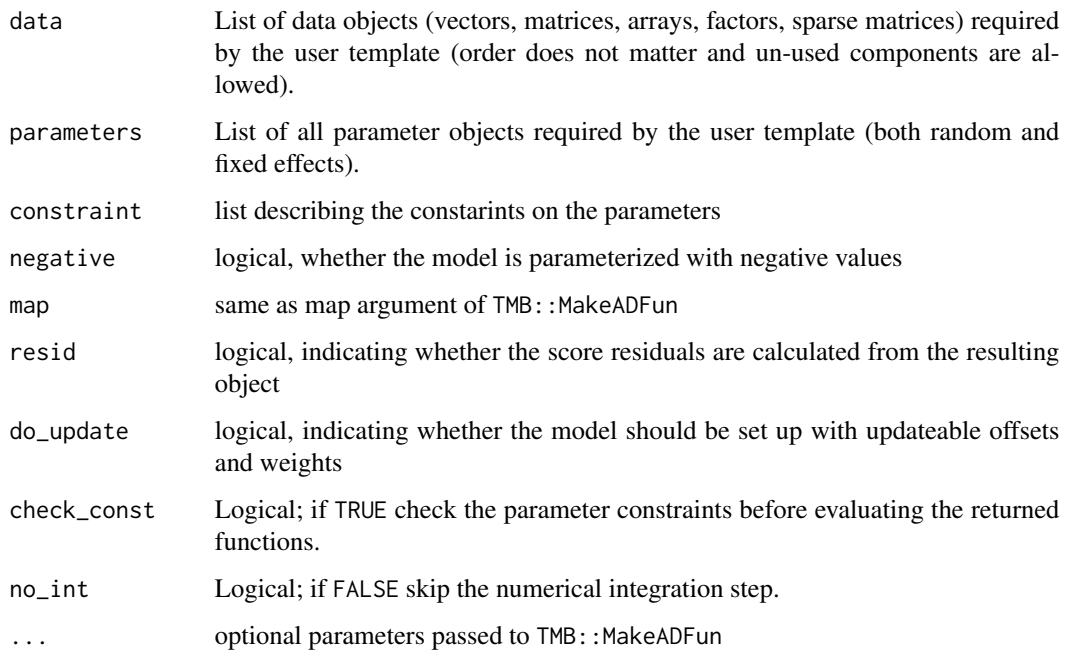

### Value

A tramTMB object.

#### Note

The post-estimation parameters are supplied as a part of data

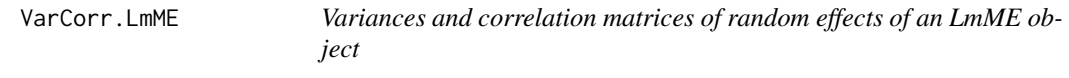

### Description

The returned parameters are the transformed versions of the original parameters that correspond to the normal linear mixed model parametrization.

```
## S3 method for class 'LmME'
VarCorr(x, sigma = 1, as.lm = FALSE, ...)
```
#### <span id="page-43-0"></span>**Arguments**

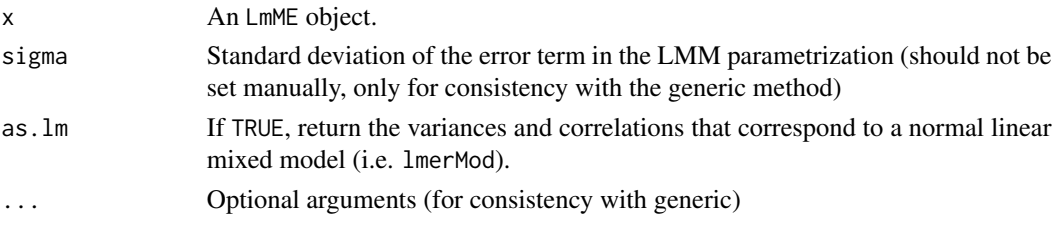

### Details

The function only returns the correlation matrices that belong to actual random effects (defined for groups in the data) and ignores the random effects parameters of the smooth shift terms. To extract these, the user should use varcov with full = TRUE.

### Value

A list of vectors with variances and correlation matrices corresponding to the various grouping variables.

### Examples

```
data("sleepstudy", package = "lme4")
fit <- LmME(Reaction ~ Days + (Days | Subject), data = sleepstudy)
VarCorr(fit) ## tranformation model parametrization
VarCorr(fit, as.lm = TRUE) ## LMM parametrization
```
VarCorr.tramME *Variances and correlation matrices of random effects*

#### Description

This function calculates the variances and correlations from varcov, tramME.

#### Usage

```
## S3 method for class 'tramME'
VarCorr(x, \ldots)
```
#### Arguments

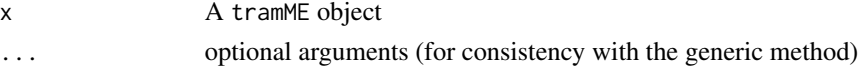

### Details

The function only returns the correlation matrices that belong to actual random effects (defined for groups in the data) and ignores the random effects parameters of the smooth shift terms. To extract these, the user should use varcov with full = TRUE.

#### <span id="page-44-0"></span>varcov and the contract of the contract of the contract of the contract of the contract of the contract of the contract of the contract of the contract of the contract of the contract of the contract of the contract of the

### Value

A list of vectors with variances and correlation matrices corresponding to the various grouping variables.

### Examples

```
data("sleepstudy", package = "lme4")
fit <- BoxCoxME(Reaction ~ Days + (Days | Subject), data = sleepstudy)
VarCorr(fit)
```
varcov *Generic method for* varcov

### Description

Generic method for varcov

#### Usage

varcov(object, ...)

#### Arguments

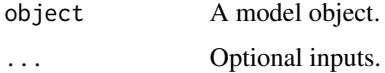

### Value

A variance-covariance matrix.

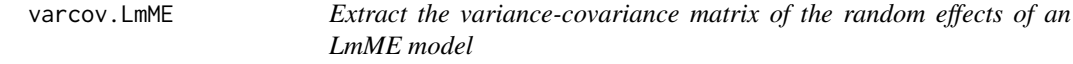

### Description

Extract the variance-covariance matrix of the random effects of an LmME model

```
## S3 method for class 'LmME'
varcov(object, as.lm = FALSE, as.theta = FALSE, full = FALSE, ...)
```
### <span id="page-45-0"></span>Arguments

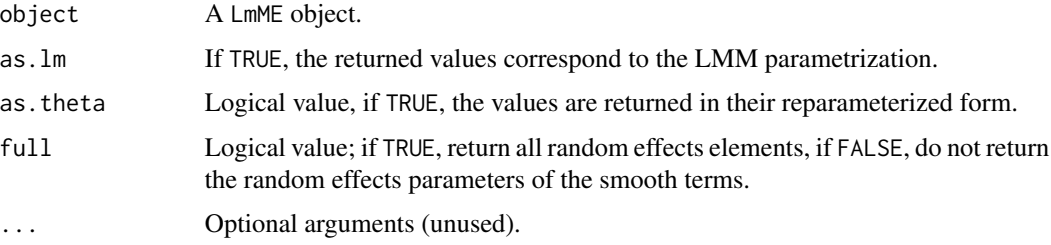

### Value

A list of the covariance matrices or a vector of theta values.

#### Examples

```
data("sleepstudy", package = "lme4")
fit <- LmME(Reaction ~ Days + (Days | Subject), data = sleepstudy)
varcov(fit, as.lm = TRUE)
varcov(fit, as.theta = TRUE, as.lm = TRUE)
```
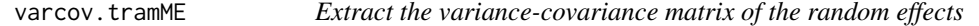

### Description

Returns the covariance matrix of the random effects as saved in the tramME object. The returned values correspond to the transformation model parametrization.

#### Usage

```
## S3 method for class 'tramME'
varcov(object, as.theta = FALSE, full = FALSE, ...)
```
### Arguments

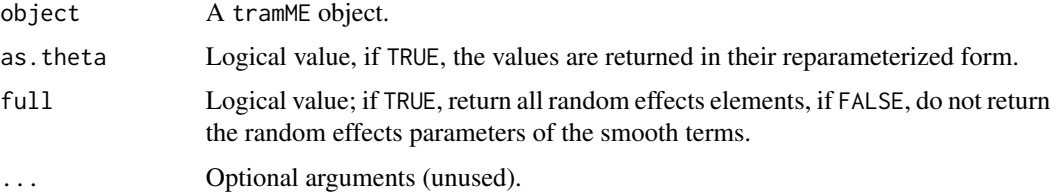

#### Value

A list of the covariance matrices or a vector of theta values.

<span id="page-46-0"></span>varcov<- 47

#### Examples

```
data("sleepstudy", package = "lme4")
fit <- LmME(Reaction ~ Days + (Days | Subject), data = sleepstudy)
varcov(fit)
varcov(fit, as.theta = TRUE)
```
varcov<- *Generic method for* "varcov<-"

#### Description

Generic method for "varcov<-"

### Usage

varcov(object, ...) <- value

### Arguments

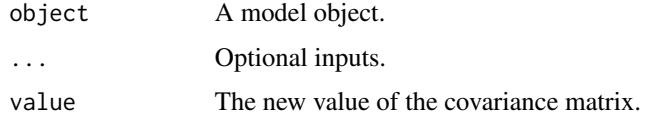

### Value

An object with the same class as object, with updated variance-covariance matrix of random effects.

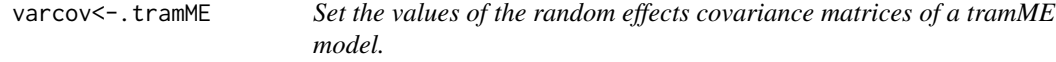

#### Description

Sets the list containing the covariance matrices of a tramME model. The matrices have to be positive definite. Just as in "coef<-", when the function is called on a fitted object, the function will remove the infromation about the optimization.

```
## S3 replacement method for class 'tramME'
varcov(object, as.theta = FALSE, ...) <- value
```
#### <span id="page-47-0"></span>**Arguments**

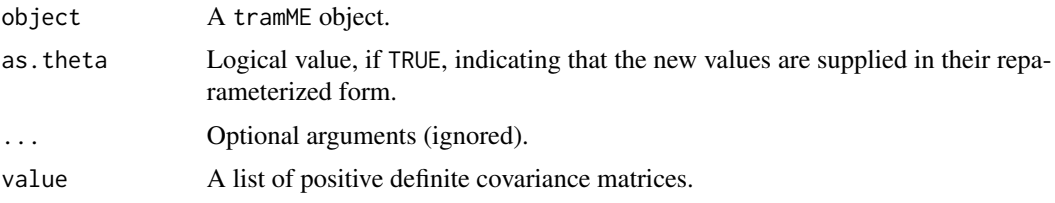

#### Details

The supplied list has to be named with the same names as implied by the model. Hence, it might be a good idea to call varcov first, and modify this list to make sure that the input has the right structure.

The new values can also be supplied in a form that corresponds to the reparametrization used by the tramTMB model (see the option as.theta = TRUE).

All random effects variance parameters must be supplied. When there are penalized smooth terms in the model variance parameters corresponding to these should also be part of the input list.

#### Value

A new tramME object with the new coefficient values.

### Examples

```
data("sleepstudy", package = "lme4")
mod <- LmME(Reaction ~ Days + (Days | Subject), data = sleepstudy, nofit = TRUE)
vc <- varcov(mod)
vc[[1]] \leq \text{matrix}(c(1, 0, 0, 2), \text{ncol} = 2)varcov(mod) <- vc
```
variable.names.tramME *Return variable names.*

### Description

Returns the variable names corresponding to different variable groups in a tramME model.

```
## S3 method for class 'tramME'
variable.names(
  object,
  which = c("all", "response", "grouping", "shifting", "interacting", "smooth",
    "ranef"),
  ...
)
```
#### <span id="page-48-0"></span>vcov.LmME 49

#### Arguments

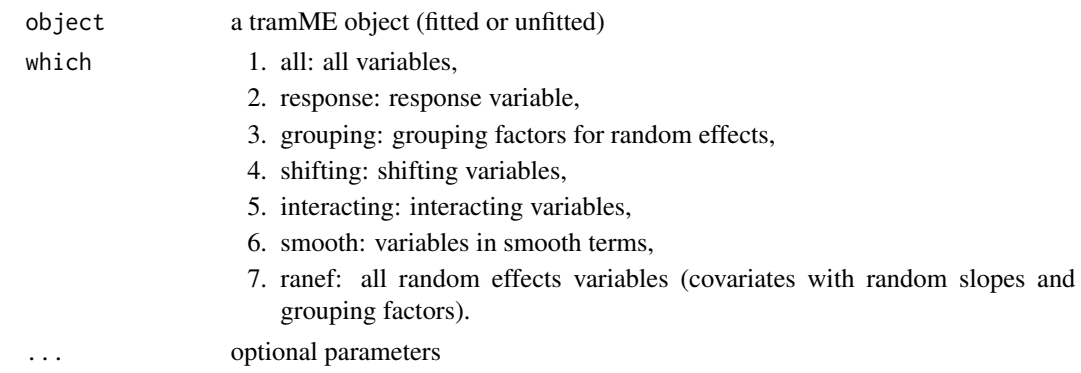

### Details

The returned names are the names as they are used by tramME. For example, when the response is a Surv object, variable.names returns the name of that object, and not the names of the variables used to create it.

### Value

A vector of variable names.

#### Examples

```
data("sleepstudy", package = "lme4")
mod <- LmME(Reaction ~ Days + (Days | Subject), data = sleepstudy, nofit = TRUE)
variable.names(mod)
variable.names(mod, "response")
```
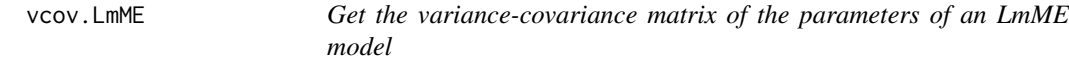

### Description

Get the variance-covariance matrix of the parameters of an LmME model

```
## S3 method for class 'LmME'
vcov(
  object,
  as.lm = FALSE,parm = NULL,
  pargroup = c("all", "fixef", "ranef"),
  ...
\mathcal{L}
```
### <span id="page-49-0"></span>Arguments

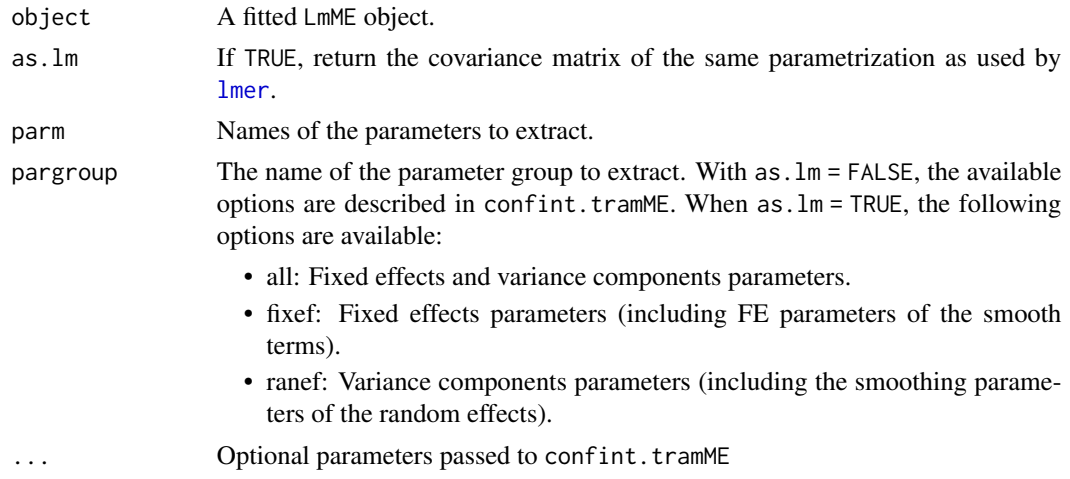

### Value

A numeric covariance matrix.

#### Examples

```
data("sleepstudy", package = "lme4")
fit <- LmME(Reaction ~ Days + (Days | Subject), data = sleepstudy)
vcov(fit) ## transformation model parametrization
vcov(fit, as.lm = TRUE) ## LMM parametrization
vcov(fit, as.lm = TRUE, pargroup = "fixef") ## cov of fixed effects
```
vcov.tramME *Calculate the variance-covariance matrix of the parameters*

### Description

Extracts the covariance matrix of the selected parameters. The returned values are on the same scale as the estimated parameter values, i.e. the standard deviations of the random effect terms are on log scale.

```
## S3 method for class 'tramME'
vcov(
  object,
 parm = NULL,
  pargroup = c("all", "fixef", "shift", "baseline", "ranef", "smooth"),
 pmatch = FALSE,
  ...
\mathcal{L}
```
#### <span id="page-50-0"></span>vcov.tramTMB 51

#### Arguments

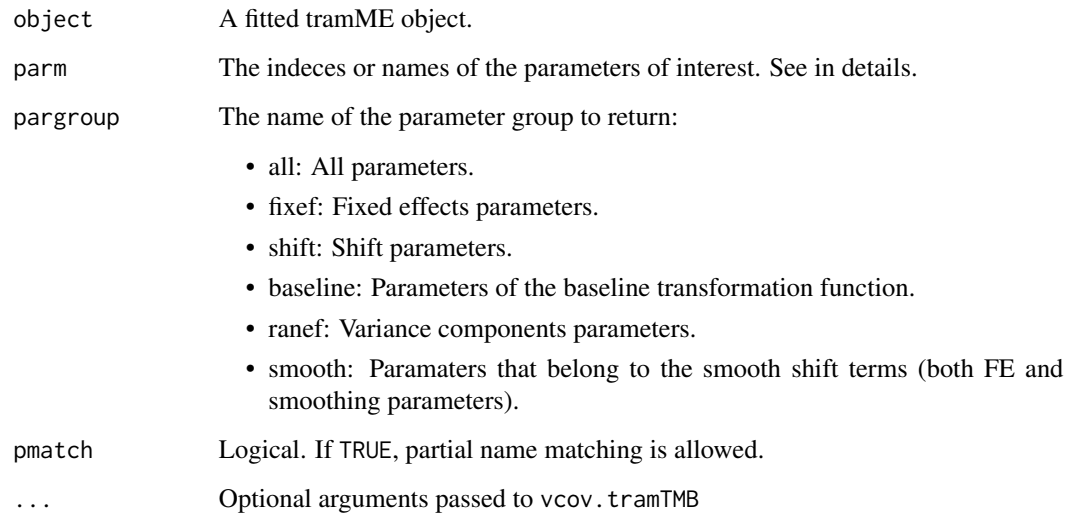

### Details

The argument parm defines the indices or the names of the parameters of interest within the selected pargroup. When pmatch = TRUE, partial matching of parameter names is allowed.

### Value

A numeric covariance matrix.

### Examples

```
data("sleepstudy", package = "lme4")
fit <- BoxCoxME(Reaction ~ Days + (Days | Subject), data = sleepstudy, order = 10)
vcov(fit)
vcov(fit, pargroup = "ranef")
vcov(fit, pargroup = "baseline")
vcov(fit, parm = "Reaction") ## same as previous
```
vcov.tramTMB *Variance-covariance matrix of the parameters*

### Description

Variance-covariance matrix of the parameters

### Usage

```
## S3 method for class 'tramTMB'
vcov(
  object,
  par = object$env$par_checked,
  method = c("optimHess", "numDeriv", "analytical"),
  control = list(),...
\mathcal{L}
```
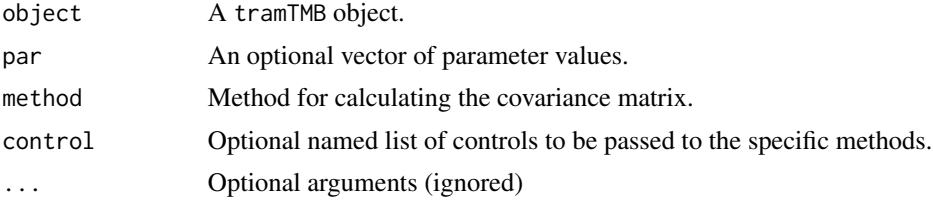

# <span id="page-52-0"></span>Index

anova.tramME, [3](#page-2-0) as.data.frame, *[20](#page-19-0)* auglag, *[23](#page-22-0)* BoxCox, *[4](#page-3-0)* BoxCoxME, [4,](#page-3-0) *[40](#page-39-0)* coef.LmME, [5](#page-4-0) coef.SurvregME, [6](#page-5-0) coef.tramME, [6](#page-5-0) coef<-.tramME, [7](#page-6-0) Colr, *[8](#page-7-0)* ColrME, [8,](#page-7-0) *[40](#page-39-0)* confint.LmME, [9](#page-8-0) confint.tramME, [10](#page-9-0) Coxph, *[12](#page-11-0)* CoxphME, [12](#page-11-0) duplicate, [13](#page-12-0) duplicate.tramTMB, [14](#page-13-0) edf\_smooth *(*edf\_smooth.tramME*)*, [14](#page-13-0) edf\_smooth.tramME, [14](#page-13-0) Lehmann, *[15](#page-14-0)* LehmannME, [15](#page-14-0) Lm, *[16](#page-15-0)* lmer, *[50](#page-49-0)* LmME, [16,](#page-15-0) *[40](#page-39-0)* logLik.tramME, [18](#page-17-0) mkReTrms, *[21](#page-20-0)* mlt, *[21](#page-20-0)* model.frame, *[20](#page-19-0)* model.frame.tramME, [20](#page-19-0) model.matrix.tramME, [21](#page-20-0) nlminb, *[23](#page-22-0)* optim, *[23](#page-22-0)*

optim\_control, [23](#page-22-0)

options, *[30](#page-29-0)*

plot.mlt, *[25](#page-24-0)* plot.smooth.tramME, [23](#page-22-0) plot.tramME, [24](#page-23-0) Polr, *[25](#page-24-0)* PolrME, [25](#page-24-0) predict.mlt, *[25](#page-24-0)*, *[27,](#page-26-0) [28](#page-27-0)* predict.tramME, *[25](#page-24-0)*, [27](#page-26-0) predict.tramTMB, [29](#page-28-0) print.anova.tramME, [29](#page-28-0) print.summary.tramME, [30](#page-29-0) print.tramME, [31](#page-30-0) print.VarCorr.tramME, [31](#page-30-0) printCoefmat, *[30](#page-29-0)* ranef *(*ranef.tramME*)*, [32](#page-31-0) ranef.LmME, [32](#page-31-0) ranef.tramME, *[18](#page-17-0)*, [32](#page-31-0) residuals.LmME, [34](#page-33-0) residuals.tramME, *[18](#page-17-0)*, [35](#page-34-0) sigma.LmME, [36](#page-35-0) smooth\_terms *(*smooth\_terms.tramME*)*, [37](#page-36-0) smooth\_terms.LmME, [36](#page-35-0) smooth\_terms.tramME, [37](#page-36-0)

summary.tramME, [38](#page-37-0) Surv, *[21](#page-20-0)* Survreg, *[38](#page-37-0)* SurvregME, [38](#page-37-0)

tram, *[4,](#page-3-0) [5](#page-4-0)*, *[8,](#page-7-0) [9](#page-8-0)*, *[12,](#page-11-0) [13](#page-12-0)*, *[16](#page-15-0)[–18](#page-17-0)*, *[26](#page-25-0)*, *[39](#page-38-0)[–41](#page-40-0)* tramME, [40](#page-39-0) tramME\_model, [41](#page-40-0) tramTMB, [42](#page-41-0)

VarCorr *(*VarCorr.tramME*)*, [44](#page-43-0) VarCorr.LmME, [43](#page-42-0) VarCorr.tramME, [44](#page-43-0) varcov, [45](#page-44-0) varcov.LmME, [45](#page-44-0)

54 INDEX

varcov.tramME, [46](#page-45-0) varcov <-, [47](#page-46-0) varcov <-. tramME, [47](#page-46-0) variable.names.tramME, [48](#page-47-0) vcov.LmME , [49](#page-48-0) vcov.tramME,  $50$ vcov.tramTMB, [51](#page-50-0)